# **Release notes**

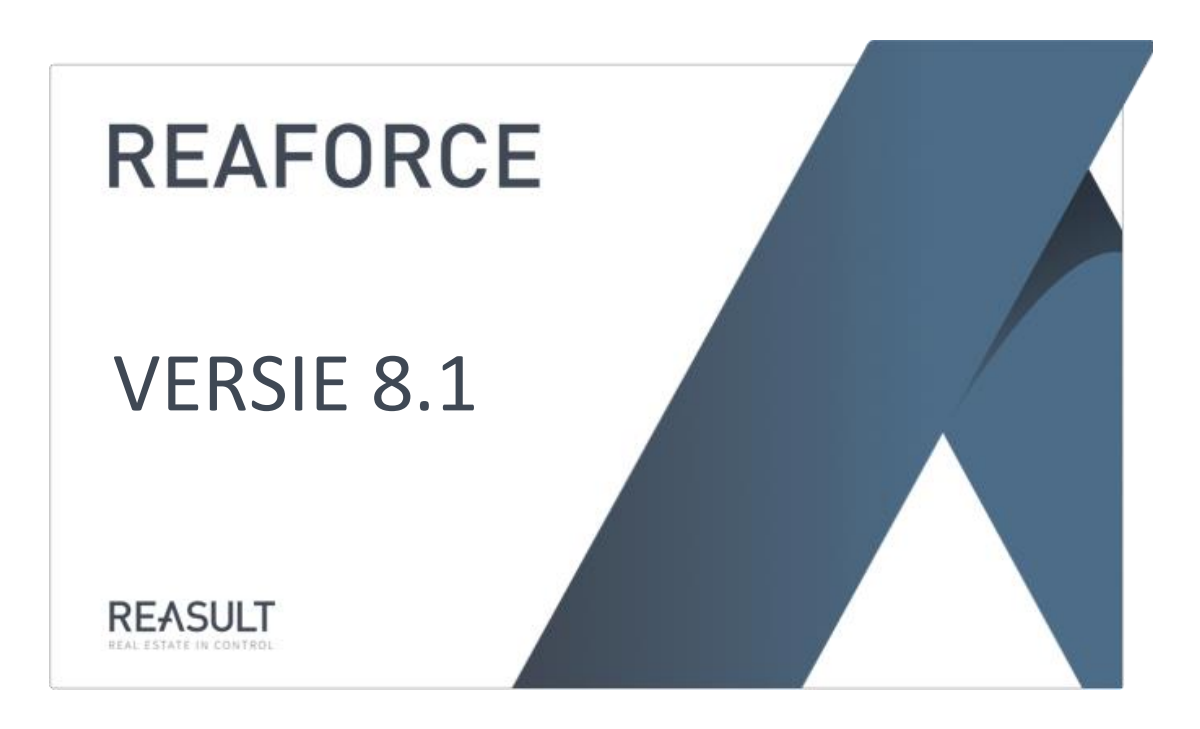

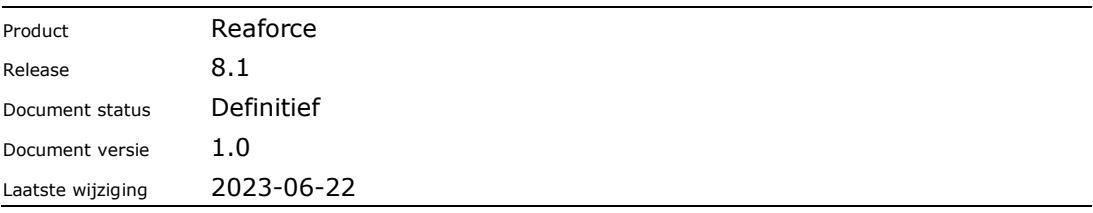

#### **Inhoudsopgave**

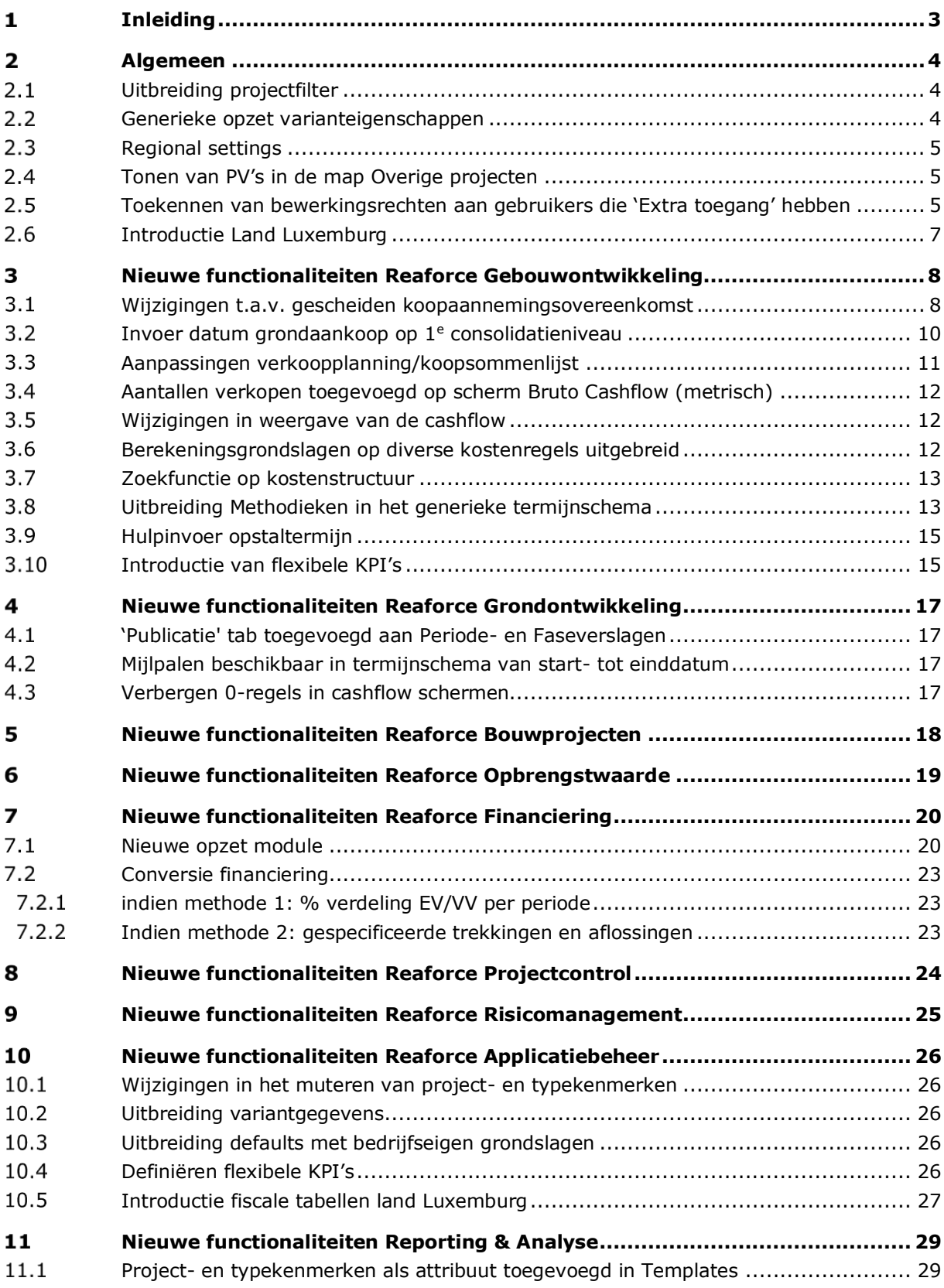

### <span id="page-2-0"></span>**Inleiding**

Dit document bevat een overzicht van de nieuwe en gewijzigde functionaliteiten in Reaforce 8.1 ten opzichte van Reaforce 8.0.

De belangrijkste functionaliteiten die in Reaforce 8.1 zijn toegevoegd of gewijzigd:

- Uitbreiding functionaliteit 'Extra toegang' (tonen PV-varianten en bewerkingsrechten)
- Nieuwe opzet financieringsmodule (gebouwontwikkeling)
- Nieuwe opzet gescheiden koop-/aannemingsovereenkomst (gebouwontwikkeling)
- Introductie flexibele KPI's (gebouwontwikkeling)

In dit document worden de wijzigingen beschreven per module: Gebouwontwikkeling, Grondontwikkeling, Bouwprojecten, Opbrengstwaarde, Financiering EV/VV, Projectcontrol, Risicomanagement, Applicatiebeheer en Reporting & Analysis.

Indien er na het lezen van dit document nog onduidelijkheden zijn over deze functionaliteiten neemt u dan contact op met de helpdesk van Reasult BV tel: 0318 – 67 29 31.

### <span id="page-3-0"></span>**Algemeen**

In dit hoofdstuk worden nieuwe en gewijzigde functionaliteiten beschreven die zowel voor Reaforce Gebouw- en Grondontwikkeling als Bouwprojecten van toepassing zijn.

#### <span id="page-3-1"></span>**Uitbreiding projectfilter**

In het projectfilter is een extra filtermogelijkheid toegevoegd, namelijk op basis van organisatieeenheid.

De default waarde is 'alle organisatie-eenheden'; indien een gebruiker lid is van meerdere Organisatie-eenheden kan er met behulp van de picklist worden gefilterd op één van deze organisatie-eenheden.

Tevens is de filtering op varianten verder onderverdeeld naar:

- Projectcontrol varianten
- Projectvarianten

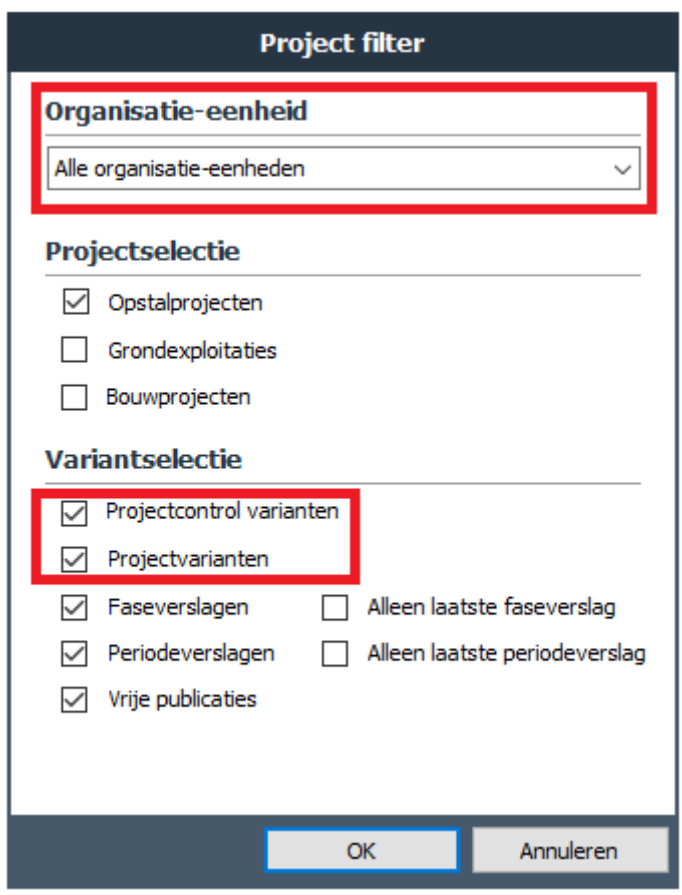

*Voorbeeld van het nieuwe projectfilter*

#### <span id="page-3-2"></span>**Generieke opzet varianteigenschappen**

Bij het raadplegen van de varianteigenschappen van een FVG of PVG wordt op het tabblad 'publicatie' nu altijd de publicatiesoort (Faseverslag of Periodeverslag) en het betreffende publicatietype getoond.

#### <span id="page-4-0"></span>**Regional settings**

Vanaf Reaforce 8.1 worden de regional settings gebruikt van de PC waarop de Reaforce applicatie draait.

Ga hiervoor op de computer van de gebruiker naar:

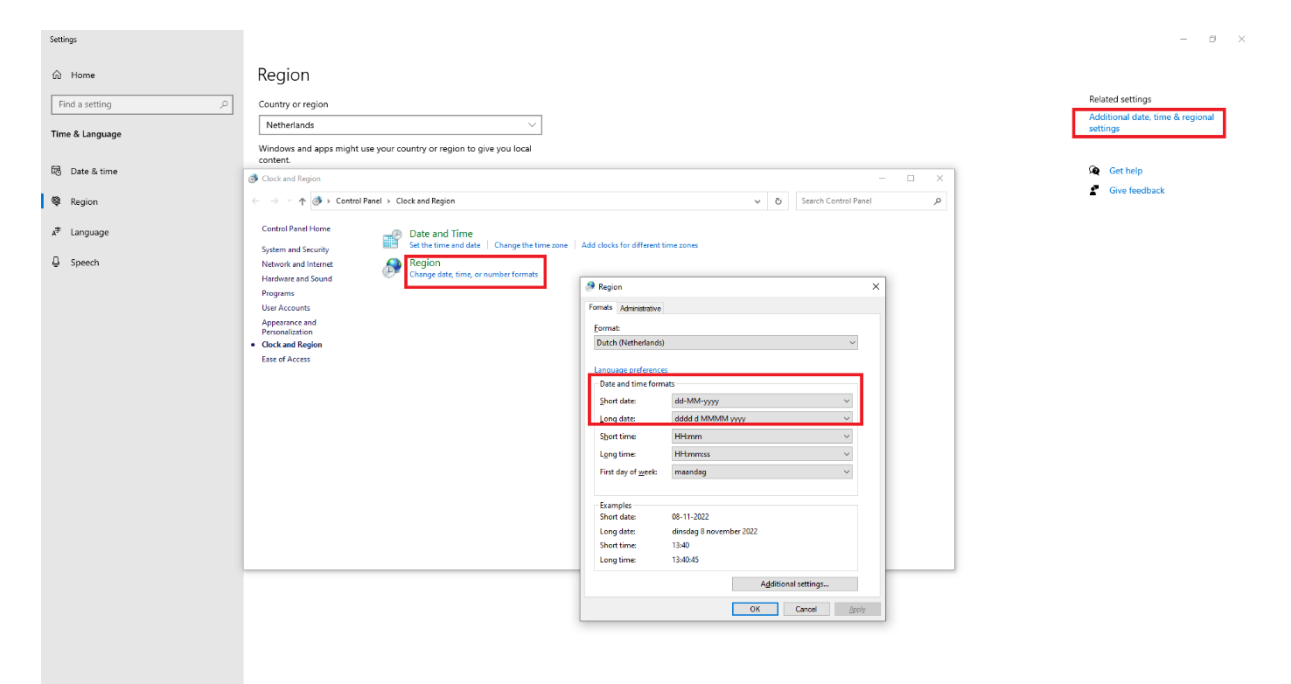

#### <span id="page-4-1"></span>**Tonen van PV's in de map Overige projecten**

Vanaf Reaforce 8.1 kunnen gebruikers alle PV-varianten bekijken van de projecten waarop zij het recht van 'Extra toegang' hebben. Deze PV-varianten worden, net als PC-varianten en publicaties, getoond in de map 'Overige projecten'.

#### <span id="page-4-2"></span>**Toekennen van bewerkingsrechten aan gebruikers die 'Extra toegang' hebben**

Vanaf Reaforce 8.1 kunnen bewerkingsrechten worden toegekend aan gebruikers die het recht van 'Extra toegang' hebben op projecten.

Hiermee wordt het dus mogelijk om met meerdere mensen aan een project samen te werken zonder dat het project overgedragen hoeft te worden.

Deze bewerkingsrechten kunnen op 2 manieren worden vastgelegd:

- 1. door de projecteigenaar: op projectniveau via de invoerkaart Eigenschappen (op het tabblad 'Extra toegang').
- 2. In het Reaforce applicatiebeheer: in de map 'Beheer\<organisatieeenheid>\Projecten\lopend. Aan de rechterkant van het scherm kan het juiste gebouwproject worden geselecteerd, selecteer vervolgens op de invoerkaart het tabblad 'Extra toegang'.

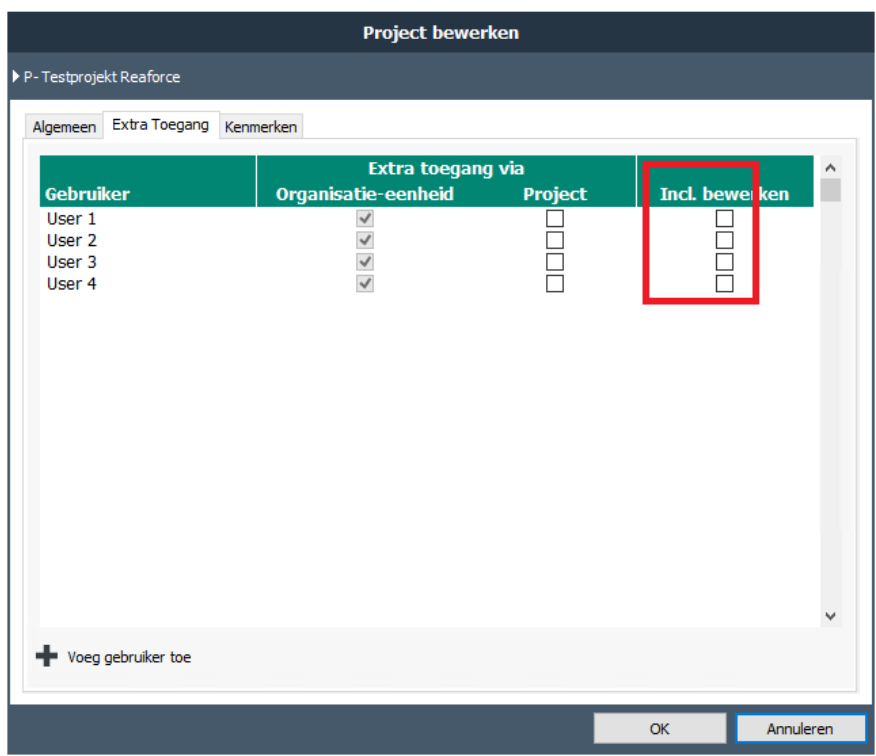

*Gewijzigde invoerkaart 'Extra toegang'* 

Let op:

- Naast bewerkingsrechten blijft een check op de licenties gelden (b.v.: PV's kunnen niet worden bewerkt, als een gebruiker alleen een view licentie heeft).
- Het publiceren van een Fase- of Periodeverslag is geen onderdeel van de bewerkingsrechten via 'Extra toegang' (alleen de projecteigenaar kan een Fase- of Periodeverslag publiceren).
- Er kan maximaal 1 gebruiker tegelijk een PV bewerken. Wil een volgende gebruiker ook de PV bewerken dan krijgt deze de melding dat de variant reeds bewerkt wordt door een andere gebruiker.
- Indien er een kopie wordt gemaakt van een PV, PC of publicatie, dan wordt deze kopie vanaf Reaforce 8.1 als Privé werkkopie beschouwd. De projecteigenaar kan ook een Privé werkkopie maken. De eigenaar van een werkkopie kan er vervolgens voor kiezen om deze Privé werkkopie om te zetten naar een gewone PV, hiermee wordt deze kopie zichtbaar voor iedereen die toegang heeft op het project.

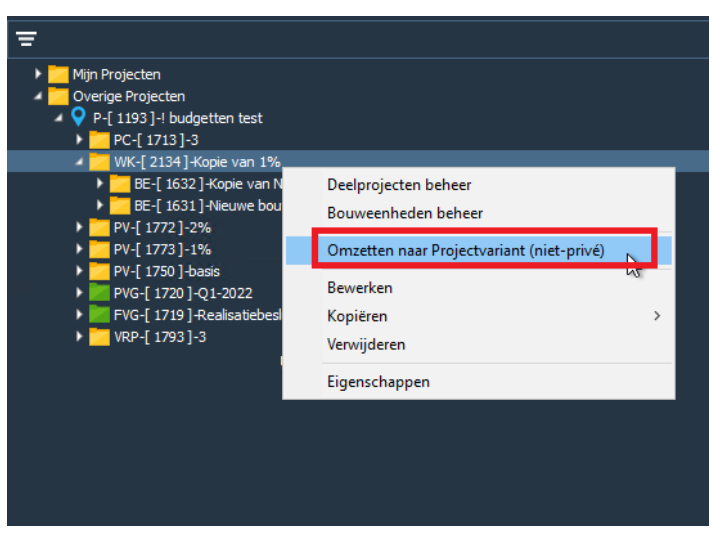

*Voorbeeld van het omzetten van een privé werkkopie naar een projectvariant*

#### <span id="page-6-0"></span>**Introductie Land Luxemburg**

Vanaf Reaforce 8.1 is het mogelijk om, behalve Nederlandse, Duitse, Belgische, Franse en Zwitserse projecten, nu ook Luxemburgse projecten vast te leggen.

Reasult zal met u afstemmen of er binnen uw bedrijf behoefte is om ook Luxemburgse projecten te kunnen vastleggen in Reaforce.

De gewenste landen worden vervolgens door Reasult in de bedrijfslicentie vastgelegd. Indien er in de bedrijfslicentie 2 of meer landen zijn vastgelegd, dan kan vervolgens in Reaforce applicatiebeheer per gebruiker een default land worden ingesteld.

### <span id="page-7-0"></span>**Nieuwe functionaliteiten Reaforce Gebouwontwikkeling**

In dit hoofdstuk worden de nieuwe en gewijzigde functionaliteiten in de module Gebouwontwikkeling beschreven.

#### <span id="page-7-1"></span>**Wijzigingen t.a.v. gescheiden koopaannemingsovereenkomst**

De rekenkundige werking van gescheiden koop/aanneming is in Reaforce 8.1 aangepast. De belangrijkste wijzigingen zijn:

- 1. Gescheiden koop/aanneming is nu toepasbaar op alle typen en alle methoden van waardebepaling, dus ook als het een institutionele verkoop betreft.
- 2. De oude methode van gescheiden koopaannemingsovereenkomst wordt m.i.v. Reaforce 8.1 niet meer ondersteund.

Voor onverkochte eenheden kan m.i.v. Reaforce 8.1 worden ingesteld of de aannemer deze aan de ontwikkelaar in rekening brengt op basis van opstaltermijnen of bouwkosten.

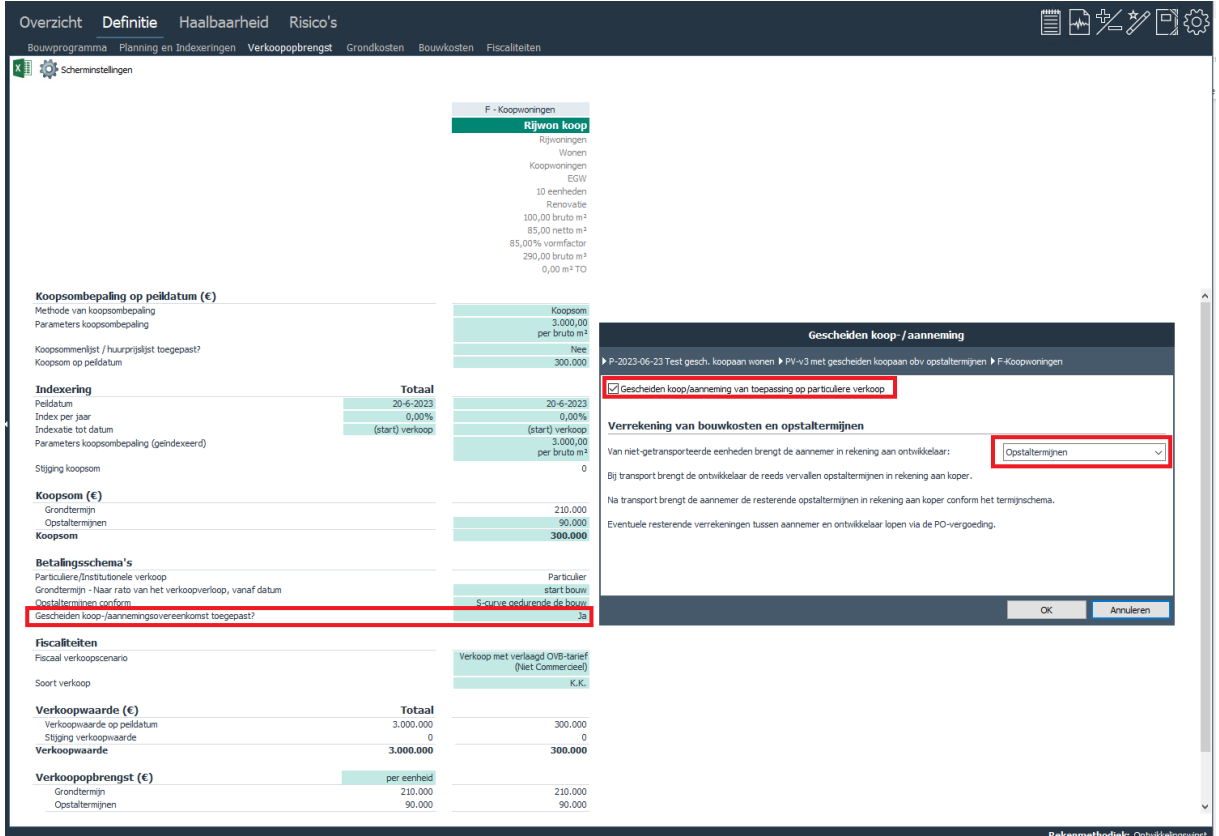

*Voorbeeld van het instellen van de gescheiden koopaannemingsovereenkomst*

Als er nog een restant te verrekenen is tussen aannemer en ontwikkelaar dan verloopt dit via de nieuw geïntroduceerde kostenregel 'PO-vergoeding'.

Kenmerken van de kostenregel 'PO-vergoeding':

1. Voor de weergave van de PO-vergoeding in de kostenstructuur geldt: Zowel onder de investeringskosten als opbrengsten is er een (vaste) kostenregel genaamd PO-vergoeding toegevoegd.

Binnen een PV wordt de PO-vergoeding in zijn geheel (op alle niveaus/Functies) óf aan de kostenkant óf aan de opbrengstenkant getoond.

- Indien het saldo op PV-niveau kosten zijn voor de ontwikkelaar -> weergave aan de kostenkant
- Indien het saldo op PV-niveau opbrengsten zijn voor de ontwikkelaar -> weergave aan de opbrengstenkant
- 2. De PO-vergoeding wordt met het generieke termijnschema in tijd uitgezet. Default instelling = 100% op datum eind bouw
- 3. Rekenkundig geldt:
	- a. Indien verrekening onverkochte eenheden conform bouwkosten: PO-vergoeding is gelijk aan: Totaalbedrag Bouwkosten -/- door aannemer te factureren bouwkosten aan ontwikkelaar -/- door aannemer te factureren opstaltermijnen aan kopers -/- Geëlimineerde niet terug te vorderen BTW.
	- b. Indien verrekening onverkochte eenheden conform opstaltermijnen: PO-vergoeding is gelijk aan: Totaalbedrag Bouwkosten -/- door aannemer te facturen opstaltermijnen aan ontwikkelaar -/- door aannemer te factureren opstaltermijnen aan kopers -/- Geëlimineerde niet terug te vorderen BTW.

De effecten van gescheiden koop/aanneming worden getoond op de schermen:

1. Budgetoriëntatie. Gebruik hiervoor het Icoon 'Toon effect gescheiden koop/aanneming'. Dit icoon wordt echter alleen getoond indien in minimaal 1 van de functies in een PV gebruik wordt gemaakt van de gescheiden koop/aanneming.

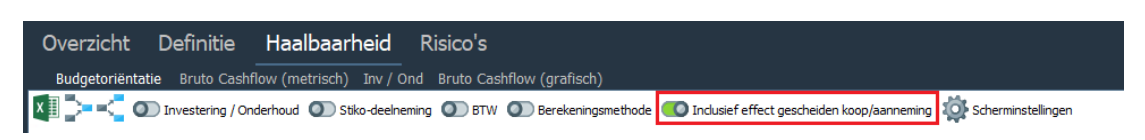

2. Bruto Cashflow (metrisch). Op het scherm Bruto Cashflow (metrisch) op Functieniveau wordt een uitgebreide specificatie getoond van de gescheiden koop/aanneming waardoor beter inzichtelijk is hoe de kasstromen tot stand komen.

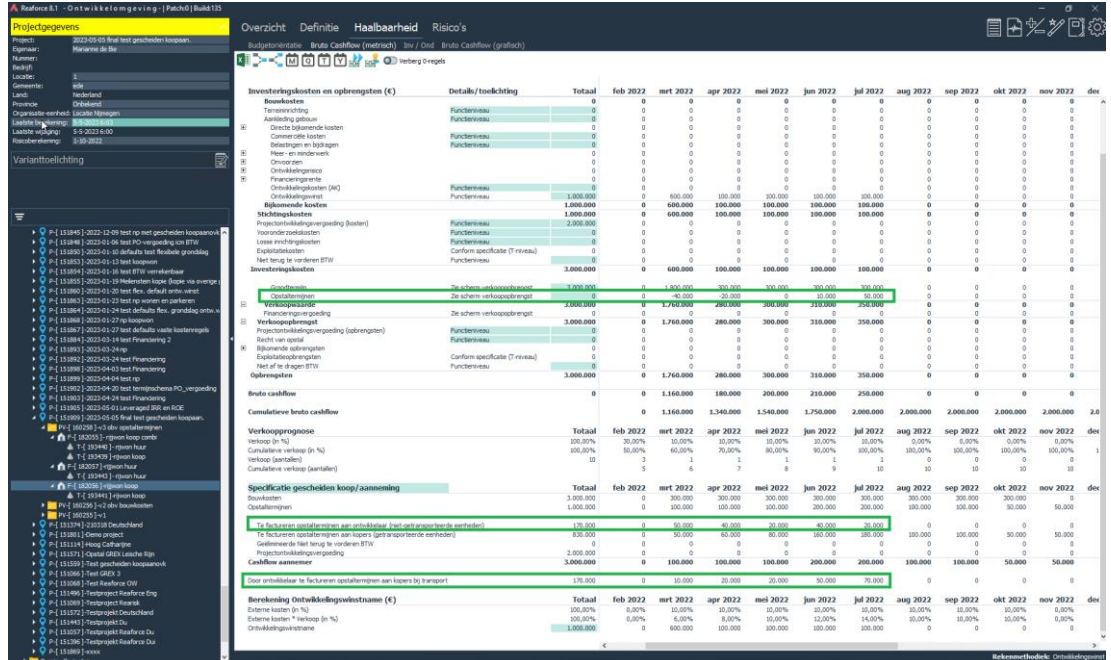

*Voorbeeld van het scherm Bruto Cashflow (metrisch) op Functieniveau met specificatie gescheiden koop/aanneming*

Let op:

- Indien er sprake is van een institutionele verkoop en gescheiden koop/aanneming, dan wordt de post Financieringsvergoeding (in het betalingsschema van de verkoopwaarde) automatisch op 0,00% gezet.
- Indien de post PO-vergoeding belast is met BTW, dan wordt dit BTW-bedrag altijd als verrekenbare BTW beschouwd.

#### **Conversie gescheiden koop/aannemingsovereenkomst**

De oude methode van gescheiden koopaannemingsovereenkomst wordt m.i.v. Reaforce 8.1 niet meer ondersteund.

De eerste keer dat u van de oude naar 1 van de nieuwe methoden omschakelt krijgt u onderstaande melding te zien.

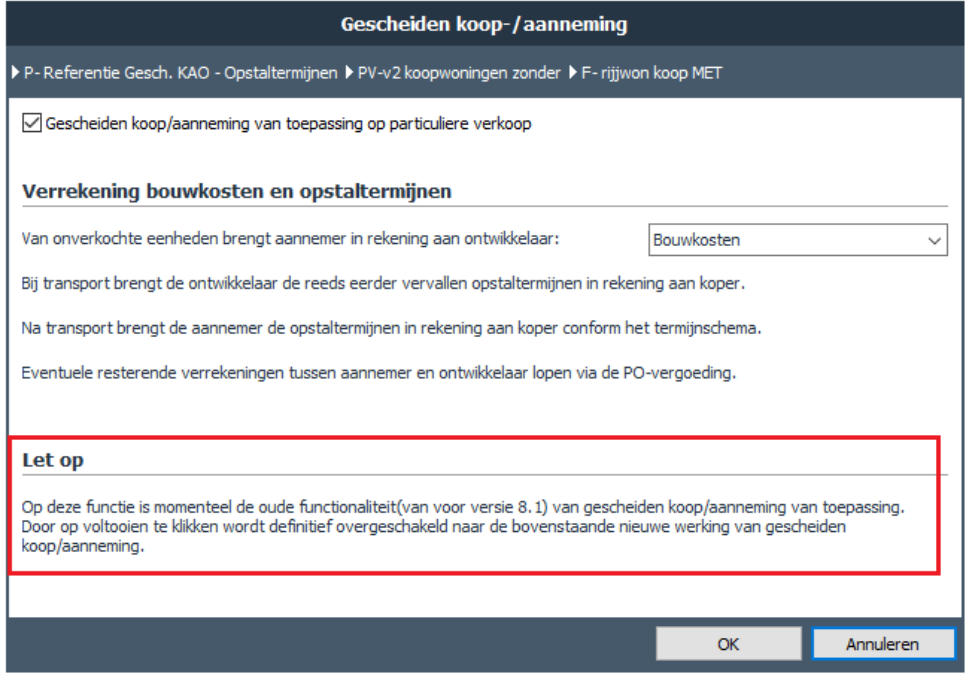

Op het moment dat u omschakelt, zal de Specificatie gescheiden koop/aanneming op het scherm Bruto Cashflow (metrisch) op Functieniveau getoond worden.

#### <span id="page-9-0"></span>**Invoer datum grondaankoop op 1<sup>e</sup> consolidatieniveau**

De datum grondaankoop kan nu op het scherm Planning en Indexeringen, behalve op Functieniveau, ook op 1<sup>e</sup> consolidatieniveau worden gemuteerd.

*Voorbeeld van de meldingstekst*

| Overzicht<br>Definitie                                                               | Haalbaarheid                      | Stiko-deelneming | <b>Bewaking</b><br>Financiering                 |                                     |  |  |
|--------------------------------------------------------------------------------------|-----------------------------------|------------------|-------------------------------------------------|-------------------------------------|--|--|
| Bouwprogramma Planning en Indexeringen Planning grafisch Verkoopopbrengst            |                                   |                  | Grondkosten<br><b>Bouwkosten</b>                | <b>Fiscaliteiten</b>                |  |  |
| x ≣                                                                                  |                                   |                  |                                                 |                                     |  |  |
|                                                                                      |                                   | <b>Totaal</b>    | <b>Winkels</b>                                  | <b>Wonen Koop</b>                   |  |  |
| Grondtransactie                                                                      |                                   |                  |                                                 |                                     |  |  |
| Datum grondaankoop                                                                   |                                   | $1 - 1 - 2024$   | $1 - 1 - 2024$                                  | $1 - 1 - 2024$                      |  |  |
| Datum grondtransport aan institutionele kopers                                       |                                   |                  | $1 - 1 - 2025$                                  |                                     |  |  |
| Datum start grondtransporten aan particuliere kopers                                 |                                   | <b>SN</b>        |                                                 | $1 - 1 - 2024$                      |  |  |
|                                                                                      |                                   |                  |                                                 |                                     |  |  |
| Ontwikkelingsplanning                                                                |                                   |                  |                                                 |                                     |  |  |
| Datum start project                                                                  |                                   | $1 - 1 - 2023$   |                                                 |                                     |  |  |
| Datum start ontwikkeling                                                             |                                   | $1 - 1 - 2023$   | $1 - 1 - 2023$                                  | $1 - 1 - 2023$                      |  |  |
| Voorbereidingstijd in dagen                                                          |                                   | 365 dagen        | 365 dagen                                       | 365 dagen                           |  |  |
| Voorbereidingstijd in maanden                                                        |                                   | 12,0 maanden     | 12.0 maanden                                    | 12.0 maanden                        |  |  |
| Datum start aanbesteding                                                             |                                   | 3-10-2023        | 3-10-2023                                       | 3-10-2023                           |  |  |
| Aanbestedingstijd in dagen                                                           |                                   | 90 dagen         | 90 dagen                                        | 90 dagen                            |  |  |
| Aanbestedingstiid in maanden                                                         |                                   | 3.0 maanden      | 3.0 maanden                                     | 3.0 maanden                         |  |  |
| <b>Realisatieplanning</b>                                                            |                                   |                  |                                                 |                                     |  |  |
| Datum start bouw                                                                     |                                   | $1 - 1 - 2024$   | $1 - 1 - 2024$                                  | $1 - 1 - 2024$                      |  |  |
| Datum start oplevering                                                               |                                   |                  |                                                 |                                     |  |  |
| Datum eind bouw                                                                      |                                   |                  | Datum grondaankoop (hulpinvoer op PV/BE-niveau) |                                     |  |  |
| Aanlooptijd in werkweken<br>Aantal opleveringen per werkweek                         | ▶ P-Financing ▶ PC-Basis scenario |                  |                                                 |                                     |  |  |
| Bouwtiid in dagen<br>Bouwtiid in maanden                                             | Datum grondaankoop                |                  |                                                 |                                     |  |  |
| <b>Nazorgplanning</b>                                                                | ◉ Gekoppeld aan                   |                  |                                                 | Datum start project<br>$\checkmark$ |  |  |
| Onderhoudstermiin<br>Huurgarantieperiode                                             | ○ Ongekoppelde datum              |                  |                                                 | 曲                                   |  |  |
| Datum eind onderhoudstermiin<br>Datum eind huurgarantieperiode<br>Datum eind project |                                   |                  |                                                 | Annuleren<br>OK                     |  |  |

*Voorbeeld van het muteren van datum grondaankoop op 1<sup>e</sup> consolidatieniveau*

#### <span id="page-10-0"></span>**Aanpassingen verkoopplanning/koopsommenlijst**

Waar voorheen een keuze gemaakt moest worden tussen de globale verkoopplanning en de koopsommenlijst is het vanaf Reaforce 8.1 mogelijk om deze met elkaar te combineren. Bij het openen van de koopsommenlijst worden alle eenheden in beginsel nog gepland via de globale verkoopplanning. Naar wens kan de gebruiker voor specifieke eenheden handmatig een verkoopdatum ingeven in de koopsommenlijst. Voer je geen specifieke verkoopdatums in dan verandert er dus nog niets aan de verkoopplanning en blijft de cashflow in 1<sup>e</sup> instantie gelijk.

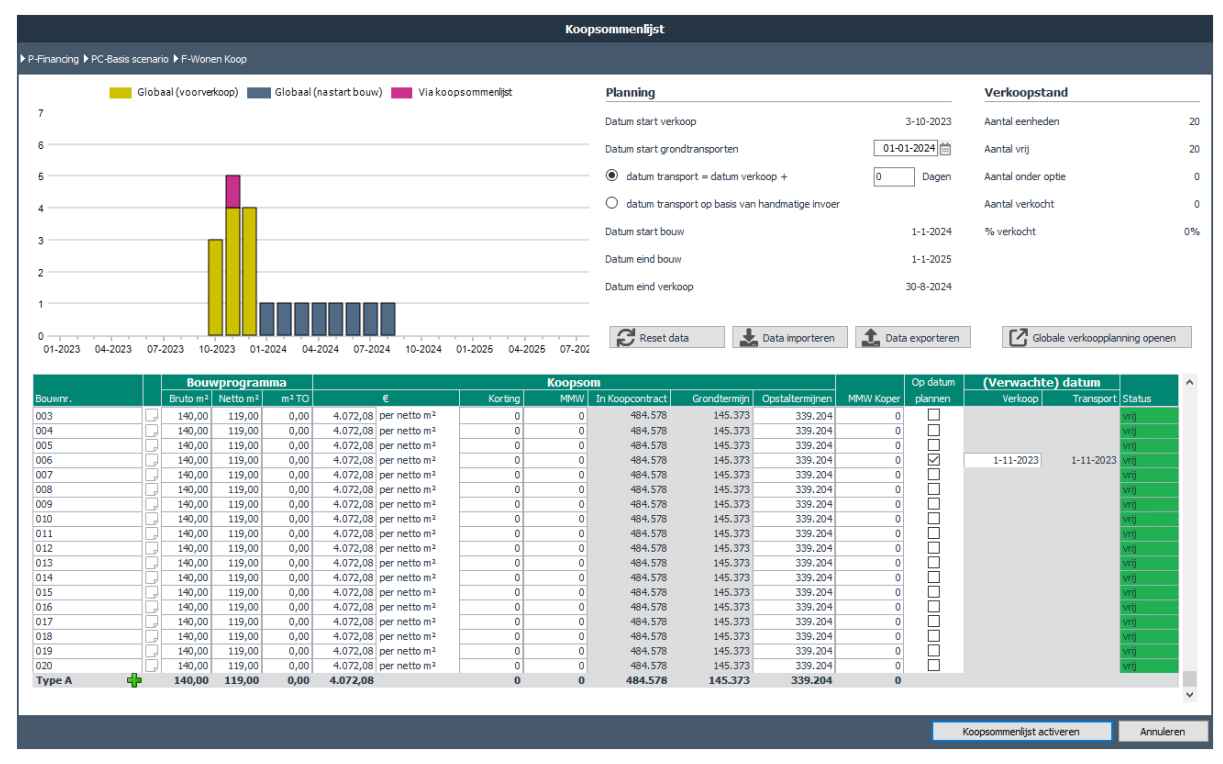

*Gewijzigde invoerkaart Koopsommenlijst*

Tevens is de export/import functionaliteit geoptimaliseerd door verbeterde foutafhandeling.

#### <span id="page-11-0"></span>**Aantallen verkopen toegevoegd op scherm Bruto Cashflow (metrisch)**

Op het scherm Bruto Cashflow (metrisch) op Functieniveau zijn de aantallen verkopen toegevoegd.

|                        | Investeringskosten en opbrengsten (€) | <b>Details/toelichting</b> | <b>Totaal</b> | ian 2022   | feb 2022        | mrt 2022   | apr 2022   | mei 2022       | <b>iun 2022</b> | <b>iul 2022</b> | aug 2022     | sep 2022       |
|------------------------|---------------------------------------|----------------------------|---------------|------------|-----------------|------------|------------|----------------|-----------------|-----------------|--------------|----------------|
| 04 00 00               | Bouwkundige kosten                    | Functieniveau              | 3.782.411     | n          | $\sqrt{2}$      | 378.241    | 378.241    | 378.241        | 378.241         | 378.241         | 378.241      | 378.241        |
|                        | Installatiekosten                     | Functieniveau              | 514,774       | n          | $\Omega$        | 11.373     | 34.119     | 59.139         | 68.238          | 70.512          | 70.512       | 68,238         |
| 05 00 00<br><b>GBK</b> | Gebouwkosten                          |                            | 4.297.185     | $\Omega$   | $\Omega$        | 389,614    |            | 437.380        |                 | 448,753         | 448,753      | 446,479        |
|                        |                                       |                            |               |            |                 |            | 412.360    |                | 446,479         |                 |              |                |
| 08 00 00               | Terreinkosten                         | Functieniveau              | 5.147.730     | 0          | $\Omega$        | 113,729    | 341.187    | 591.390        | 682.374         | 705.119         | 705.119      | 682,374        |
| BK                     | <b>Bouwkosten</b>                     |                            | 9.444.915     | $\theta$   | $\Omega$        | 503.343    | 753.547    | 1.028.771      | 1.128.852       | 1.153.872       | 1.153.872    | 1.128.852      |
| 060000                 | Terreininrichting                     | Functieniveau              | 61.773        | n          | $\sim$          | 6.258      | 6.056      | 6.258          | 6.056           | 6.258           | 6.258        | 6.056          |
| $-07 - 00 - 00$        | Aankleding gebouw                     | Functieniveau              | 25.000        | 25.000     | $\theta$        | $\Omega$   | $\Omega$   | $\mathfrak{o}$ | $\Omega$        | $\alpha$        | $\Omega$     | O              |
| □ 13 00 00             | Directe bijkomende kosten             |                            | 36.364        | 20.064     | 3.573           | 1.289      | 1.248      | 1.289          | 1.248           | 1.289           | 1.289        | 1.248          |
| E MMW                  | Meer- en minderwerk                   |                            | 71.919        | 71.919     |                 | ٥          |            |                | $\Omega$        | $\Omega$        | $\Omega$     | $\mathfrak{o}$ |
| FI OVZ                 | Onvoorzien                            |                            | 36.271        | 36.271     |                 | ٥          |            |                |                 |                 | $\Omega$     | $\theta$       |
| <b>EL ONTRIS</b>       | Ontwikkelingsrisico                   |                            | 36.303        | o          |                 | $\Omega$   |            |                | $\Omega$        | $\Omega$        | $\Omega$     | $\Omega$       |
| E FK_totaal            | Financieringsrente                    |                            | 14,889        | 41         | 121             | 76         | 83         | 80             | 263             | 782             | 1.046        | 1.477          |
| 680                    | Ontwikkelingskosten (AK)              | Functieniveau              | 251.417       | o          | $\Omega$        | 15.493     | 23.073     | 31,427         | 34.454          | 35,220          | 35.220       | 34,454         |
| 690                    | Ontwikkelingswinst                    | Functieniveau              | $-17.089$     | o          | $\Omega$        | $-1.179$   | $-1.344$   | $-1.830$       | $-2.007$        | $-2.051$        | $-2.051$     | $-2.007$       |
| 600                    | <b>Bijkomende kosten</b>              |                            | 430.073       | 128,294    | 3.694           | 15.679     | 23,060     | 30,966         | 33,958          | 35.240          | 35,504       | 35.172         |
| <b>SK</b>              | Stichtingskosten                      |                            | 9.961.761     | 153.294    | 3.694           | 525.280    | 782.663    | 1.065.995      | 1.168.867       | 1.195.371       | 1.195.635    | 1.170.080      |
| <b>TVK</b>             | Investeringskosten                    |                            | 9.961.761     | 153.294    | 3.694           | 525.280    | 782.663    | 1.065.995      | 1.168.867       | 1.195.371       | 1.195.635    | 1.170.080      |
| 图 2000                 | Verkoopopbrenast                      |                            | 10.687.818    | n          | $\sqrt{2}$      | 1.834.509  | 443.303    | 479.317        | 553.058         | 894,967         | 619.118      | 599.146        |
| 2100                   | Recht van oostal                      | Functieniveau              | $-727.282$    | $\Omega$   | $\Omega$        | $-400,005$ | $-36.364$  | $\circ$        | $\circ$         | $-36,364$       | $\circ$      | $\Omega$       |
| E 2200                 | Birkomende oobrenasten                |                            | 1.225         | n          | $\Omega$        | 75         | 112        | 153            | 168             | 172             | 172          | 168            |
| <b>OPB</b>             | Opbrengsten                           |                            | 9.961.762     | $\Omega$   | $\Omega$        | 1.434.579  | 407.051    | 479.471        | 553.227         | 858.775         | 619.290      | 599.315        |
|                        | <b>Bruto cashflow</b>                 |                            | $\sqrt{2}$    | $-153.294$ | $-3.694$        | 909.299    | $-375.612$ | $-586.524$     | $-615,640$      | $-336.596$      | $-576.345$   | $-570.765$     |
|                        | <b>Cumulatieve bruto cashflow</b>     |                            |               | $-153.294$ | $-156.989$      | 752.311    | 376.699    | $-209.825$     | $-825.465$      | $-1.162.060$    | $-1.738.405$ | $-2.309.171$   |
|                        | Verkoopprognose                       |                            | <b>Totaal</b> | jan 2022   | <b>feb 2022</b> | mrt 2022   | apr 2022   | mei 2022       | <b>iun 2022</b> | <b>iul 2022</b> | aug 2022     | sep 2022       |
|                        | Verkoop (in %)                        |                            | 100.00%       | 0.00%      | 40,00%          | 24,00%     | 4,00%      | 0.00%          | 0.00%           | 4,00%           | 0.00%        | 0.00%          |
|                        | Cumulatieve verkoop (in %)            |                            | 100,00%       | 0,00%      | 40,00%          | 64,00%     | 68,00%     | 68,00%         | 68,00%          | 72,00%          | 72,00%       | 72,00%         |
|                        | Verkoop (aantallen)                   |                            | 25            | $\Omega$   | 10              | 6          |            | o              | $\Omega$        |                 | $\Omega$     | $\Omega$       |
|                        | Cumulatieve verkoop (aantallen)       |                            |               | $\Omega$   | 10              | 16         | 17         | 17             | 17              | 18              | 18           | 18             |
|                        |                                       |                            |               |            |                 |            |            |                |                 |                 |              |                |

*Voorbeeld van de verkoopprognose in % en aantallen*

#### <span id="page-11-1"></span>**Wijzigingen in weergave van de cashflow**

Met de introductie van het generieke termijnschema m.i.v. Reaforce 8.0 is het plannen van cashflows op basis van de Verkoopplanning komen te vervallen. Vanaf Reaforce 8.1 is ook de weergave van het scherm Bruto Cashflow (metrisch) op Functieniveau op basis van de Verkoopplanning komen te vervallen.

In aanvulling op de huidige maand-, kwartaal- en jaarweergave is een weergave op tertiaal niveau toegevoegd.

| Overzicht        | Definitie                                       | <b>Haalbaarheid</b>                                 | Stiko-deelneming | <b>Bewaking</b>     | Financiering  |            |              |            |            |
|------------------|-------------------------------------------------|-----------------------------------------------------|------------------|---------------------|---------------|------------|--------------|------------|------------|
| Budgetoriëntatie |                                                 | Bruto Cashflow (metrisch) Bruto Cashflow (grafisch) |                  |                     |               |            |              |            |            |
| 相关之前向向内部         |                                                 | Verberg 0-regels                                    |                  |                     |               |            |              |            |            |
|                  |                                                 | Cashflow uitgesplitst in tertialen                  |                  |                     |               |            |              |            |            |
|                  | Investerings kosten en opbrengsten $(\epsilon)$ |                                                     |                  | Details/toelichting | <b>Totaal</b> | $T-1-2023$ | $T-2-2023$   | $T-3-2023$ | $T-1-2024$ |
|                  |                                                 |                                                     |                  |                     |               |            |              |            |            |
| E GK             |                                                 | Grondkosten                                         |                  |                     | 3.569.465     |            |              | 40.048     | 3.529.417  |
| 030000           |                                                 | Bouwklaar maken                                     |                  | Variantniveau       | 251.929       | 0          | 0            | 125.964    | 41.644     |
| 04000            |                                                 | Bouwkundige kosten                                  |                  | Variantniveau       | 5.330.463     | 0          | 0            | 0          | 1.381.074  |
| 05000            |                                                 | Installatiekosten                                   |                  | Variantniveau       | 766,854       | ٥          | $\mathbf{0}$ | 0          | 198.685    |

*Voorbeeld van de cashflow op tertiaal niveau*

#### <span id="page-11-2"></span>**Berekeningsgrondslagen op diverse kostenregels uitgebreid**

Extra berekeningsgrondslagen zijn toegevoegd voor de kostenregels behorende tot de kostengroepen:

- Meer- en minderwerk
- Onvoorzien
- Ontwikkelingsrisico

en de kostenregel:

• Ontwikkelingswinst

| Meer- en minderwerk koper op Typeniveau                   |          |               |
|-----------------------------------------------------------|----------|---------------|
| ▶ P-Financing ▶ PC-Basis scenario ▶ F-Winkels ▶ T-Winkels |          |               |
| <b>Berekeningsmethode</b>                                 | €/%      | <b>Totaal</b> |
| % van de bouwkosten.                                      | 0,0000 % | 0,00          |
| % van de aankoop grond en/of opstallen                    |          |               |
| % van de grondkosten                                      |          |               |
| % van de bouwkosten                                       |          |               |
| % van de huuropbrengsten                                  |          |               |
| % van de verkoopwaarde                                    |          |               |
| % van de dir. bijkomende kosten                           |          |               |
| % van de koopsom                                          | OK       | Annuleren     |
| Bedrag per bruto m <sup>2</sup>                           | 189.381  |               |
| Bedrag per netto m <sup>2</sup>                           |          |               |
| Bedrag per bruto m <sup>3</sup>                           | 89.223   |               |
| Bedrag per eenheid                                        |          |               |
| Bedrag per m <sup>2</sup> TO                              |          |               |

*Voorbeeld van de nieuwe berekeningsgrondslagen meer- en minderwerk koper op typeniveau*

#### <span id="page-12-0"></span>**Zoekfunctie op kostenstructuur**

Op het scherm Budgetoriëntatie is een zoekfunctie toegevoegd, waarmee de kostenstructuur kan worden doorzocht op (een deel van de) naam van een kostenregel/kostengroep:

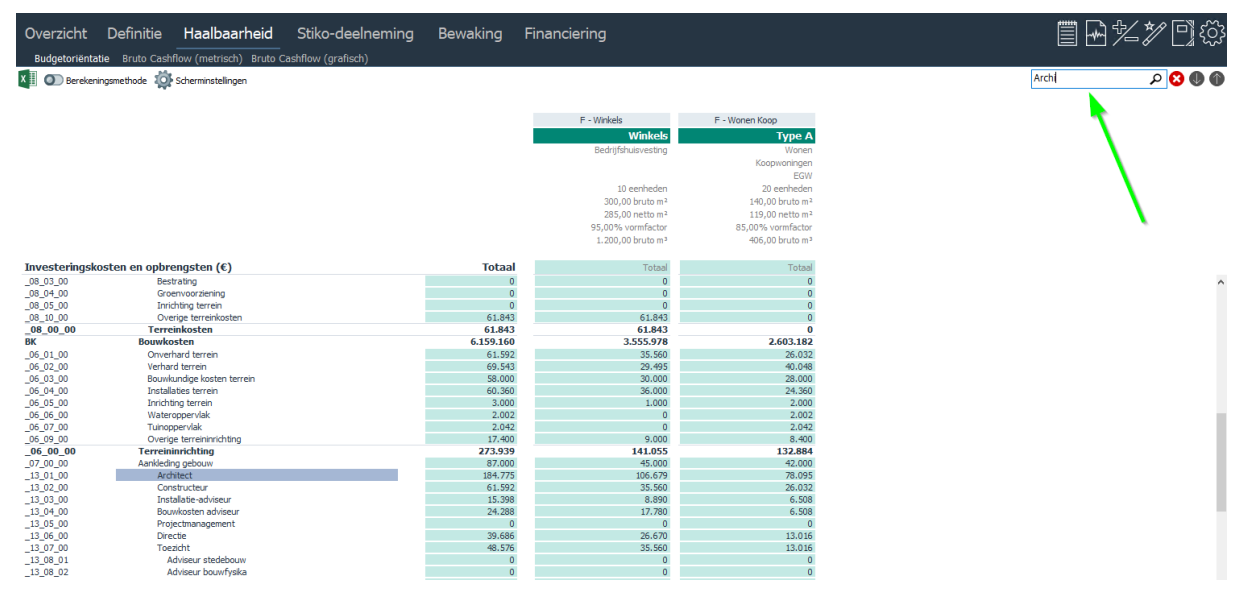

*Voorbeeld van de zoekfunctie op het scherm Budgetoriëntatie*

#### <span id="page-12-1"></span>**Uitbreiding Methodieken in het generieke termijnschema**

In het generieke termijnschema was het m.i.v. Reaforce 8.0 al mogelijk om voor een lineaire betaling te kiezen (in een bepaalde periode). Deze lineaire betaling betreft een vast bedrag per dag, waardoor bijvoorbeeld de maand maart (31 dagen) een ander totaalbedrag heeft dan de maand april (30 dagen).

M.i.v. Reaforce 8.1 is het ook mogelijk om te kiezen voor een lineaire betaling op maandniveau, waarbij de totaalbedragen per maand hetzelfde zijn.

| Overzicht           |                                                                                                    |  | Definitie     | Haalbaarheid                                                                   |  | Risico's |        |  |  |          |  |           |          |  | Ë        |
|---------------------|----------------------------------------------------------------------------------------------------|--|---------------|--------------------------------------------------------------------------------|--|----------|--------|--|--|----------|--|-----------|----------|--|----------|
|                     |                                                                                                    |  |               | Budgetoriëntatie Bruto Cashflow (metrisch) Inv / Ond Bruto Cashflow (grafisch) |  |          |        |  |  |          |  |           |          |  |          |
|                     |                                                                                                    |  |               |                                                                                |  |          |        |  |  |          |  |           |          |  |          |
|                     |                                                                                                    |  |               |                                                                                |  |          |        |  |  |          |  |           |          |  |          |
|                     |                                                                                                    |  |               |                                                                                |  |          |        |  |  |          |  |           |          |  |          |
|                     |                                                                                                    |  |               |                                                                                |  |          |        |  |  |          |  |           |          |  | apr 2023 |
|                     |                                                                                                    |  |               |                                                                                |  |          |        |  |  |          |  |           |          |  | $\Omega$ |
|                     |                                                                                                    |  |               |                                                                                |  |          |        |  |  |          |  |           |          |  |          |
|                     |                                                                                                    |  |               |                                                                                |  |          |        |  |  |          |  |           |          |  |          |
|                     |                                                                                                    |  |               |                                                                                |  |          |        |  |  |          |  |           |          |  |          |
|                     |                                                                                                    |  |               |                                                                                |  |          |        |  |  |          |  |           |          |  |          |
|                     |                                                                                                    |  |               |                                                                                |  |          |        |  |  |          |  |           |          |  | 2,600    |
|                     |                                                                                                    |  |               |                                                                                |  |          |        |  |  | $\bf{0}$ |  | $\bf{0}$  |          |  | 114,655  |
|                     |                                                                                                    |  |               |                                                                                |  |          |        |  |  | $\Omega$ |  | $\bullet$ |          |  | 3.692    |
|                     |                                                                                                    |  |               |                                                                                |  |          |        |  |  | $\circ$  |  |           |          |  | 1,233    |
|                     |                                                                                                    |  |               |                                                                                |  |          |        |  |  |          |  |           |          |  | 1.269    |
|                     |                                                                                                    |  |               |                                                                                |  |          |        |  |  |          |  |           |          |  | 476      |
|                     |                                                                                                    |  |               |                                                                                |  |          |        |  |  |          |  |           |          |  | 159      |
|                     |                                                                                                    |  |               |                                                                                |  |          |        |  |  |          |  |           |          |  | n        |
|                     |                                                                                                    |  |               |                                                                                |  |          |        |  |  |          |  |           | $\Omega$ |  |          |
|                     |                                                                                                    |  |               |                                                                                |  |          |        |  |  |          |  |           |          |  |          |
|                     | 图 - (向向向的品品) extergo-regels<br><b>Details/toelichting</b><br><b>feb 2023</b><br>Investeringskosten en opbrengsten (€)<br>aug 2022<br>sep 2022<br>okt 2022<br>nov 2022<br>dec 2022<br>jan 2023<br>mrt 2023<br><b>Totaal</b><br>围<br>Grondkosten<br>500,000<br>$\Omega$<br>$\bullet$<br>300,000<br>$\circ$<br>$\Omega$<br>$\bullet$<br>$\Omega$<br>$\Omega$<br>Bouwklaar maken<br>46,500<br>7.582<br>7.834<br>Functieniveau<br>$\bullet$<br>$\Omega$<br>7.834<br>1.975<br>1.975<br>1.911<br>1.784<br>98,796<br>Bouwkundige kosten<br>950,000<br>$\Omega$<br>$\Omega$<br>16,469<br>83,388<br>Functieniveau<br>o<br>$\bullet$<br>45.088<br>$\Omega$<br>13,259<br>Installatiekosten<br>127,500<br>$\Omega$<br>o<br>$\Omega$<br>$\Omega$<br>$\bullet$<br>2.210<br>6.051<br>11, 192<br>Functieniveau<br>Gebouwkosten<br>1.077.500<br>$\Omega$<br>$\Omega$<br>$\Omega$<br>$\Omega$<br>$\Omega$<br>18.679<br>94.579<br>112,055<br>51.140<br>Terreinkosten<br>25,000<br>433<br>2.194<br>Functieniveau<br>$\bullet$<br>$\Omega$<br>$\Omega$<br>$\Omega$<br>$\bullet$<br>1.187<br><b>Bouwkosten</b><br>1.102.500<br>96.774<br>$\mathbf{a}$<br>$\sqrt{2}$<br>$\Omega$<br>19.113<br>52,326<br>Terreininrichting<br>Functieniveau<br>44.925<br>$\sqrt{2}$<br>3.816<br>3.446<br>3.816<br>$\sqrt{2}$<br>$\Omega$<br>$\circ$<br>$\theta$<br>$\mathbf{0}$<br>$\bullet$<br>Aankleding gebouw<br>Functieniveau<br>15,000<br>1.274<br>1.151<br>1.274<br>Architect<br>44,100<br>964<br>933<br>2.972<br>2.876<br>2.972<br>Functieniveau<br>1.311<br>1.184<br>1.311<br>16.537<br>362<br>350<br>492<br>Constructeur<br>1.114<br>1.079<br>1.114<br>492<br>444<br>Functieniveau<br>Installatie-adviseur<br>371<br>5.512<br>121<br>117<br>371<br>360<br>164<br>164<br>Functieniveau<br>148<br>Bouwkosten adviseur<br>100,000<br>$\Omega$<br>33,696<br>32.609<br>33,696<br>$\circ$<br>$\Omega$<br>Functieniveau<br>$\Omega$<br>$\Omega$<br>30,000<br>$\circ$<br>10,000<br>10,000<br>10.000<br>Projectmanagement<br>$\circ$<br>o<br>$\overline{0}$<br>Functieniveau<br>$\overline{0}$<br>$\overline{0}$<br>$\overline{0}$<br>$\overline{0}$<br>$\Omega$<br>$\Omega$<br>$\Omega$<br><b>Directie</b><br>Functieniveau<br>$\Omega$<br>$^{\circ}$<br>Betalingsschema Projectmanagement<br>P-Demo project P PV-v1 P F-knt huur/bar<br>J£.<br>Omschrijving<br><b>Methodiek</b><br>$\%$<br>Van<br>tot<br><b>Bedrag</b><br>J٤<br>J<br>$\Box$<br>D<br>$\times$ T1<br>100,00%<br>Ξ<br>Start aanbesteding (F)<br>30,000<br>Start bouw (F)<br>Lineair op maandniveau<br>$1 - 10 - 2022$<br>$1 - 1 - 2023$<br>$\sim$<br>$\ddot{\phantom{0}}$<br>$\alpha$<br>Be<br>Start project (PV)<br>0,00%<br>$1 - 1 - 2021$<br>Restant<br>$\Omega$<br>Lump sum<br>$\checkmark$<br>$\checkmark$<br>$\blacksquare$<br>M |  |               |                                                                                |  |          |        |  |  |          |  |           |          |  |          |
|                     |                                                                                                    |  |               |                                                                                |  |          |        |  |  |          |  |           |          |  |          |
|                     |                                                                                                    |  |               |                                                                                |  |          |        |  |  |          |  |           |          |  |          |
|                     |                                                                                                    |  |               |                                                                                |  |          |        |  |  |          |  |           |          |  |          |
|                     |                                                                                                    |  |               |                                                                                |  |          |        |  |  |          |  |           |          |  |          |
|                     |                                                                                                    |  |               |                                                                                |  |          |        |  |  |          |  |           |          |  |          |
|                     |                                                                                                    |  |               |                                                                                |  |          |        |  |  |          |  |           |          |  |          |
|                     |                                                                                                    |  |               |                                                                                |  |          |        |  |  |          |  |           |          |  |          |
| $\blacksquare$<br>国 | $\Omega$                                                                                                    |  | <b>Totaal</b> |                                                                                |  | 100.00%  | 30,000 |  |  |          |  |           |          |  |          |
|                     | $\alpha$                                                                                                    |  |               |                                                                                |  |          |        |  |  |          |  |           |          |  |          |

*Voorbeeld van een lineaire betaling op maandniveau*

#### **Conversie**

In de conversie is de huidige lineaire betaling omgezet naar een lineaire betaling op dagniveau. Rekenkundig heeft dit geen gevolgen.

|                                          | Overzicht Definitie Haalbaarheid        | Stiko-deelneming                                                               | Financiering              |                                     |                                    |                        |                          |                    |                      |                      |                 |                      |
|------------------------------------------|-----------------------------------------|--------------------------------------------------------------------------------|---------------------------|-------------------------------------|------------------------------------|------------------------|--------------------------|--------------------|----------------------|----------------------|-----------------|----------------------|
|                                          |                                         | Budgetoriëntatie Bruto Cashflow (metrisch) Inv / Ond Bruto Cashflow (grafisch) |                           |                                     |                                    |                        |                          |                    |                      |                      |                 |                      |
|                                          | XII > << M Q Y For O Verberg 0-regels   |                                                                                |                           |                                     |                                    |                        |                          |                    |                      |                      |                 |                      |
|                                          | Investeringskosten en opbrengsten (€)   | Details/toelichting                                                            | <b>Totaal</b>             | aug 2022                            | sep 2022                           | okt 2022               | nov 2022                 | dec 2022           | jan 2023             | feb 2023             | mrt 2023        | apr 2023             |
| 田<br>Grondkosten                         |                                         |                                                                                | 1.159.226                 |                                     | Ω                                  |                        | Ω                        | $\circ$            | 1.159.226            | $\bullet$            | $\bullet$       | $\mathbf{0}$         |
| Bouwkundige kosten                       |                                         | Functieniveau                                                                  | 2.477.780                 | $\Omega$                            | $\Omega$                           | $\Omega$               | o                        | $\mathbf{0}$       | 42.954               | 117,599              | 217.491         | 257,678              |
| Installatiekosten                        |                                         | <b>Eunctieniveau</b>                                                           | 391.228                   | O                                   | $\Omega$                           | $\Omega$               | ٥                        | $\Omega$           | 6.782                | 18.568               | 34.341          | 40,686               |
| Terreinkosten                            |                                         | Functieniveau                                                                  | 65.205                    | $\Omega$                            | $\Omega$                           | $\Omega$               | ٥                        | $\Omega$           | 1.130                | 3.095                | 5.723           | 6.781                |
| <b>Bouwkosten</b>                        |                                         |                                                                                | 2.934.213                 | $\Omega$                            | $\Omega$                           | $\Omega$               | O                        | $\mathbf{0}$       | 50.867               | 139.262              | 257.556         | 305.144              |
| Architect                                |                                         | Functieniveau                                                                  | 100.000                   | 5.110                               | 4.945                              | 6.739                  | 6.522                    | 6.739              | 2.973                | 2.685                | 2.973           | 2.877                |
| Constructeur                             |                                         | Functieniveau                                                                  | 44.013                    | 2.249                               | 2.176                              | 2.966                  | 2.870                    | 2.966              | 1.308                | 1.182                | 1.308           | 1.266                |
| Installatie-adviseur                     |                                         | Functieniveau                                                                  | 14.671                    | 750                                 | 725                                | 989                    | 957                      | 989                | 436                  | 394                  | 436<br>$\Omega$ | 422                  |
| Adviseur bouwkosten<br>Projectmanagement |                                         | Functieniveau<br>Functieniveau                                                 | 100.000<br>$\overline{0}$ | $\Omega$<br>$\overline{0}$          | $\Omega$<br>$\overline{0}$         | 33.696<br>$\Omega$     | 32.609<br>$\overline{0}$ | 33.696<br>$\Omega$ | $\Omega$<br>$\Omega$ | $\Omega$<br>$\Omega$ | $\Omega$        | $\Omega$<br>$\Omega$ |
|                                          |                                         |                                                                                |                           |                                     |                                    |                        |                          |                    |                      |                      |                 |                      |
|                                          |                                         |                                                                                |                           | Betalingsschema Adviseur bouwkosten |                                    |                        |                          |                    |                      |                      |                 |                      |
|                                          |                                         |                                                                                |                           |                                     |                                    |                        |                          |                    |                      |                      |                 |                      |
|                                          | P-Demo project P PV-v1 P F-knt huur/bar |                                                                                |                           |                                     |                                    |                        |                          |                    |                      |                      |                 |                      |
|                                          |                                         |                                                                                |                           |                                     |                                    |                        |                          |                    |                      |                      |                 |                      |
|                                          |                                         |                                                                                |                           |                                     |                                    |                        |                          |                    |                      |                      |                 |                      |
|                                          | <b>Omschrijving</b>                     | Jέ<br><b>Bedrag</b><br>$\%$                                                    | <b>Methodiek</b>          |                                     | Van                                |                        |                          | J£.                | tot                  |                      |                 | J.                   |
| $\times$ T1                              |                                         | 100,000<br>100,00%<br>п                                                        | Lineair                   |                                     | $\sim$                             | Start aanbesteding (F) | $\sim$                   | 01-10-2022         | Start bouw (F)       |                      | $\sim$          | 01-01-2023           |
| $\boxminus$<br>D<br>Be                   | Restant                                 | 0,00%                                                                          | ٥<br>Lump sum             |                                     | Start project (PV)<br>$\checkmark$ |                        | $\vee$                   | 01-01-2022         |                      |                      |                 |                      |
| M<br>囲                                   |                                         |                                                                                |                           |                                     |                                    |                        |                          |                    |                      |                      |                 |                      |
| 囲<br>$\Omega$                            | <b>Totaal</b>                           | 100,000<br>100.00%                                                             |                           |                                     |                                    |                        |                          |                    |                      |                      |                 |                      |
| $\blacksquare$                           |                                         |                                                                                |                           |                                     |                                    |                        |                          |                    |                      |                      |                 |                      |

*Lineaire betaling in Reaforce 8.0*

| Overzicht                                               | Definitie<br>Haalbaarheid                                                      | Risico's                   |                                   |                                     |                                    |                        |                |                 |                |          |              | Ë              |
|---------------------------------------------------------|--------------------------------------------------------------------------------|----------------------------|-----------------------------------|-------------------------------------|------------------------------------|------------------------|----------------|-----------------|----------------|----------|--------------|----------------|
|                                                         | Budgetoriëntatie Bruto Cashflow (metrisch) Inv / Ond Bruto Cashflow (grafisch) |                            |                                   |                                     |                                    |                        |                |                 |                |          |              |                |
|                                                         | 图 > < 固向自由品 as © verberg 0-regels                                              |                            |                                   |                                     |                                    |                        |                |                 |                |          |              |                |
|                                                         |                                                                                |                            |                                   |                                     |                                    |                        |                |                 |                |          |              |                |
|                                                         |                                                                                |                            |                                   |                                     |                                    |                        |                |                 |                |          |              |                |
|                                                         | Investeringskosten en opbrengsten (€)                                          | <b>Details/toelichting</b> | <b>Totaal</b>                     | aug 2022                            | sep 2022                           | okt 2022               | nov 2022       | dec 2022        | jan 2023       | feb 2023 | mrt 2023     | apr 2023       |
| $\overline{\bullet}$<br>Grondkosten                     |                                                                                |                            | 500,000                           | $\Omega$                            | $\Omega$                           | $\Omega$               | $\overline{0}$ | $\circ$         | 300,000        | $\circ$  | $\circ$      | $\Omega$       |
|                                                         | Bouwklaar maken                                                                | Functieniveau              | 46,500                            | $\circ$                             | 0                                  | 7.834                  | 7.582          | 7.834           | 1.975          | 1.784    | 1.975        | 1.911          |
|                                                         | Bouwkundige kosten                                                             | <b>Functieniveau</b>       | 950,000                           | $\Omega$                            | $\Omega$                           | $\Omega$               | $\Omega$       | $\Omega$        | 16,469         | 45.088   | 83.388       | 98.796         |
|                                                         | Installatiekosten                                                              | Functieniveau              | 127,500                           | $\circ$                             | 0                                  | $\overline{0}$         | $\overline{0}$ | $\circ$         | 2.210          | 6.051    | 11.192       | 13,259         |
|                                                         | Gebouwkosten                                                                   |                            | 1.077.500                         | $\Omega$                            | $\bf{0}$                           | $\mathbf{0}$           | $\mathbf{0}$   | $\bf{0}$        | 18.679         | 51.140   | 94.579       | 112.055        |
|                                                         | Terreinkosten                                                                  | Functieniveau              | 25,000                            | $\circ$                             | $\Omega$                           | $\mathbf{0}$           | $\overline{0}$ | $\circ$         | 433            | 1.187    | 2.194        | 2.600          |
| <b>Bouwkosten</b>                                       |                                                                                |                            | 1.102.500                         | n                                   | U                                  | n                      | $\Omega$       | $\bf{0}$        | 19.113         | 52.326   | 96.774       | 114.655        |
|                                                         | Terreininrichting                                                              | Functieniveau              | 44.925                            | $\circ$                             | $\Omega$                           | $\Omega$               | $\theta$       | $\mathbf{0}$    | 3.816          | 3.446    | 3.816        | 3.692          |
|                                                         | Aankleding gebouw                                                              | Functieniveau              | 15.000                            | $\Omega$                            | $\Omega$                           | $\overline{0}$         | $\Omega$       | $\Omega$        | 1.274          | 1.151    | 1.274        | 1.233          |
|                                                         | Architect                                                                      | Functieniveau              | 44,100                            | 964                                 | 933                                | 2.972                  | 2.876          | 2.972           | 1.311          | 1.184    | 1.311        | 1.269          |
|                                                         | Constructeur                                                                   | Functieniveau              | 16.537                            | 362                                 | 350                                | 1.114                  | 1.079          | 1.114           | 492            | 444      | 492          | 476            |
|                                                         | Installatie-adviseur                                                           | Functieniveau              | 5.512                             | 121                                 | 117                                | 371                    | 360            | 371             | 164            | 148      | 164          | 159            |
|                                                         | Bouwkosten adviseur                                                            | Functieniveau              | 100,000                           | $\circ$                             | $\circ$                            | 33.696                 | 32,609         | 33.696          | $\Omega$       | $\Omega$ | $\mathbf{0}$ | $\overline{0}$ |
|                                                         | Projectmanagement                                                              | Functieniveau              | n.                                | σ                                   | π                                  | ╖                      | τ              | n.              | n              | $\Omega$ | $\bullet$    | $\Omega$       |
|                                                         |                                                                                |                            |                                   | Betalingsschema Bouwkosten adviseur |                                    |                        |                |                 |                |          |              |                |
|                                                         |                                                                                |                            |                                   |                                     |                                    |                        |                |                 |                |          |              |                |
|                                                         | ▶ P-Demo project ▶ PV-v1 ▶ F-knt huur/bar                                      |                            |                                   |                                     |                                    |                        |                |                 |                |          |              |                |
|                                                         |                                                                                |                            |                                   |                                     |                                    |                        |                |                 |                |          |              |                |
|                                                         |                                                                                |                            |                                   |                                     |                                    |                        |                |                 |                |          |              |                |
|                                                         | Omschrijving                                                                   | $\%$<br>↓≛                 | <b>Methodiek</b><br><b>Bedrag</b> |                                     | Van                                |                        |                | Jέ              | tot            |          |              | Jέ             |
|                                                         |                                                                                |                            |                                   |                                     |                                    |                        |                |                 |                |          |              |                |
| $\boxminus$<br>D                                        | T <sub>1</sub><br>×                                                            | 100,00%<br>п               | 100,000<br>Lineair op dagniveau   |                                     | $\checkmark$                       | Start aanbesteding (F) | $\checkmark$   | $1 - 10 - 2022$ | Start bouw (F) |          | $\checkmark$ | $1 - 1 - 2023$ |
| C                                                       |                                                                                |                            |                                   |                                     |                                    |                        |                |                 |                |          |              |                |
| Be                                                      | Restant                                                                        | 0,00%                      | ٥<br>Lump sum                     |                                     | Start project (PV)<br>$\checkmark$ |                        | $\checkmark$   | $1 - 1 - 2021$  |                |          |              |                |
| 国<br>M                                                  | <b>Totaal</b>                                                                  | 100,00%                    | 100,000                           |                                     |                                    |                        |                |                 |                |          |              |                |
| $\begin{array}{c} \hline \end{array}$<br>$\overline{O}$ |                                                                                |                            |                                   |                                     |                                    |                        |                |                 |                |          |              |                |
| l an<br>പ                                               |                                                                                |                            |                                   |                                     |                                    |                        |                |                 |                |          |              |                |

*Conversie naar lineaire betaling op dagniveau in Reaforce 8.1*

#### <span id="page-14-0"></span>**Hulpinvoer opstaltermijn**

In versie 8.0 was het al mogelijk om bij het wijzigen van de grondtermijn het bedrag van de aankoop grond en/of opstallen, inbrengwaarde of grondkosten over te nemen.

Vanaf versie 8.1 is het ook mogelijk om bij het wijzigen van de opstaltermijn het huidige bedrag van de:

- Bouwkosten incl. BTW of
- Bouwkosten excl. BTW

op typeniveau over te nemen.

|                                                                 | <b>Verdeling Koopsom</b> |            |              |            |                      |  |
|-----------------------------------------------------------------|--------------------------|------------|--------------|------------|----------------------|--|
| ▶ PC-SLAM ▶ F-Kopie van Kopie van rijwon koop 2 ▶ T-rijwon koop |                          |            |              |            |                      |  |
| Koopsom per eenheid                                             |                          |            | € 600,000,00 |            |                      |  |
| Grondtermijn als percentage                                     |                          |            | 71,77%       |            |                      |  |
| Opstaltermijn als percentage                                    |                          |            | 28,23%       |            |                      |  |
| $\bigcirc$ Grondtermijn als bedrag                              |                          |            | 430,600      |            |                      |  |
| ◎ Opstaltermijn als bedrag                                      |                          | 169.400,00 |              | Hulpinvoer |                      |  |
|                                                                 |                          |            |              |            | Bouwkosten incl. BTW |  |
|                                                                 |                          |            |              |            | Bouwkosten excl. BTW |  |
|                                                                 |                          |            | OK           |            | Annuleren            |  |

*Voorbeeld van de invoer van de opstaltermijn d.m.v. hulpinvoer*

Wordt er vervolgens weer een wijziging doorgevoerd op het bedrag van de geselecteerde hulpinvoer, dan wordt deze wijziging niet automatisch verwerkt.

#### <span id="page-14-1"></span>**Introductie van flexibele KPI's**

Op het scherm Managementsamenvatting werd tot nu toe altijd de projectopbouw getoond inclusief een aantal vaste KPI's. Deze gegevens zijn vanaf Reaforce 8.1 niet meer aanwezig op het scherm Managementsamenvatting.

Tevens kon via het +/- icoon in de buttonbar een floating KPI window worden ontsloten, waarin behalve de kostenstructuur ook een aantal vaste KPI's werden getoond. Met ingang van Reaforce 8.1 is het oude KPI window hernoemd naar Optimalisatie window. Dit Optimalisatie window bevat nu alleen nog een beknopte weergave van de kostenstructuur (optimalisatie analyse).

Ten behoeve van de KPI's is een geheel nieuw floating KPI window toegevoegd dat via het +/ icoon in de buttonbar kan worden geopend. De KPI's die hierin worden getoond zijn door de individuele gebruiker in Reaforce in te stellen (via het tandwiel op het KPI window). Hierbij kan een keuze gemaakt worden uit:

- Flexibele KPI's (deze KPI's zijn in applicatiebeheer te definiëren, zie hoofdstuk [10.4\)](#page-25-4)
- Bouwprogramma (eenheden, netto m2, vormfactor, etc.).

• Overige (IRR, onrendabele top, etc).

Dit floating window kan bijvoorbeeld op een tweede scherm gezet worden en blijft in beeld terwijl je in Reaforce door de schermen navigeert.

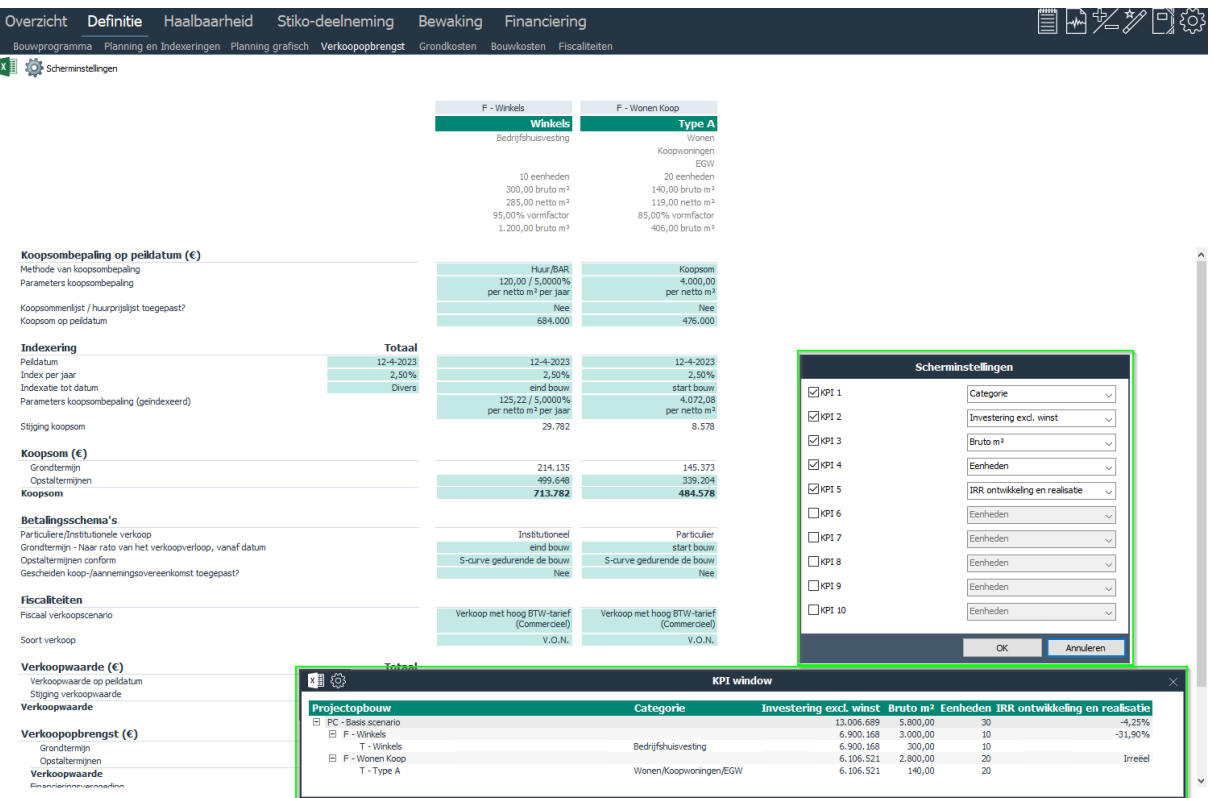

*KPI scherm met gebruikersinstellingen*

### <span id="page-16-0"></span>**Nieuwe functionaliteiten Reaforce Grondontwikkeling**

In dit hoofdstuk worden de nieuwe en gewijzigde functionaliteiten in de module Grondontwikkeling beschreven.

#### <span id="page-16-1"></span>**'Publicatie' tab toegevoegd aan Periode- en Faseverslagen**

Onder de 'Eigenschappen' op projectniveau is een tabblad 'Publicatie' toegevoegd. In dit tabblad worden gegevens als publicatiedatum, keuringsdatum en keurder inzake Periode- en Faseverslagen getoond. Tevens kunnen toelichtingen op de publicatie worden geraadpleegd.

#### <span id="page-16-2"></span>**Mijlpalen beschikbaar in termijnschema van start- tot einddatum**

In de termijnschema's is het nu mogelijk om ook bij de methodiek 'Lineair van start- tot einddatum' gebruik te maken van de Flexibele Mijlpalen.

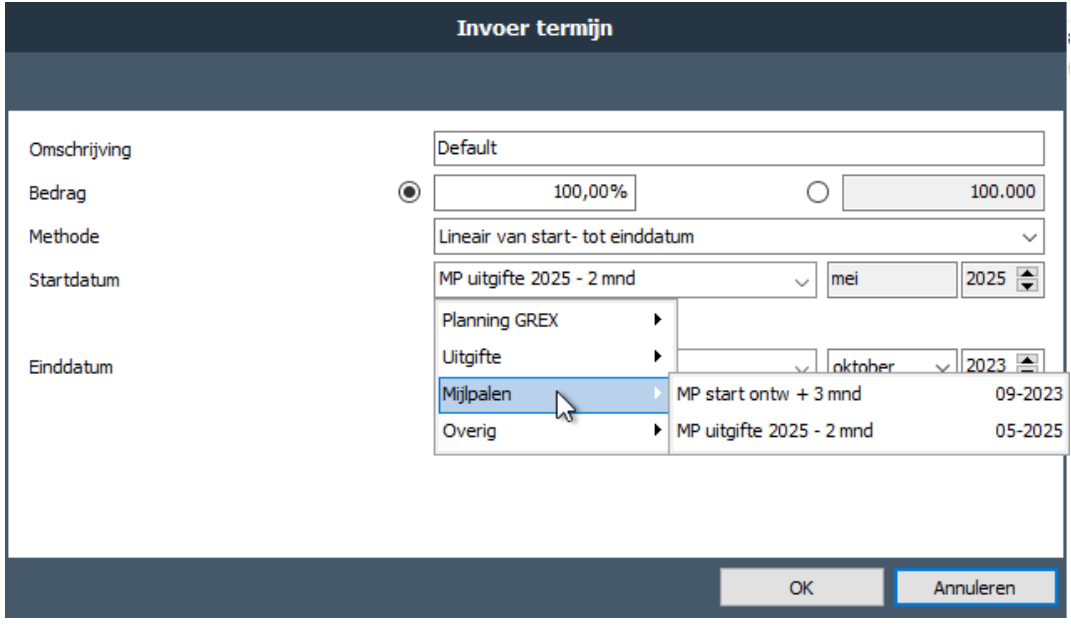

*Voorbeeld van het gebruik van Flexibele Mijlpalen bij de Methode 'Lineair van start- tot einddatum'*

#### <span id="page-16-3"></span>**Verbergen 0-regels in cashflow schermen**

Net als in gebouwontwikkelingsprojecten en bouwprojecten is het nu ook in grondprojecten mogelijk om in de cashflowschermen de 0-regels te verbergen via deze knop:Verberg 0-regels

### <span id="page-17-0"></span>**Nieuwe functionaliteiten Reaforce Bouwprojecten**

In versie 8.1 zijn in de module Bouwprojecten geen nieuwe functionaliteiten toegevoegd of bestaande functionaliteiten gewijzigd.

### <span id="page-18-0"></span>**Nieuwe functionaliteiten Reaforce Opbrengstwaarde**

In versie 8.1 zijn in de module Opbrengstwaarde geen nieuwe functionaliteiten toegevoegd of bestaande functionaliteiten gewijzigd.

#### <span id="page-19-0"></span>**Nieuwe functionaliteiten Reaforce Financiering**  $\overline{7}$

In dit hoofdstuk worden de nieuwe en gewijzigde functionaliteiten in de module Financiering beschreven.

#### <span id="page-19-1"></span>**7.1 Nieuwe opzet module**

In de nieuwe opzet van de financieringsmodule is het mogelijk om de volledig geautomatiseerde renteberekening te combineren met handmatige financieringslijnen. Start- en einddatums van financieringslijnen en trekkingen en aflossingen kunnen gekoppeld worden aan datums uit de planning. Daarnaast is het mogelijk om een bereidstellingsrente te berekenen over beschikbaar gesteld vermogen.

De werking van de module is als volgt:

De projectkasstroom kan naar wens onderverdeeld worden in verschillende cashflowgroepen, zoals ook vóór Reaforce 8.1 het geval was. Per cashflowgroep leidt dit tot een te financieren kasstroom, wat het startpunt is voor de berekening.

In beginsel wordt de renteberekening uitgevoerd op basis van de in applicatiebeheer vastgelegde default instellingen voor Eigen en Vreemd Vermogen.

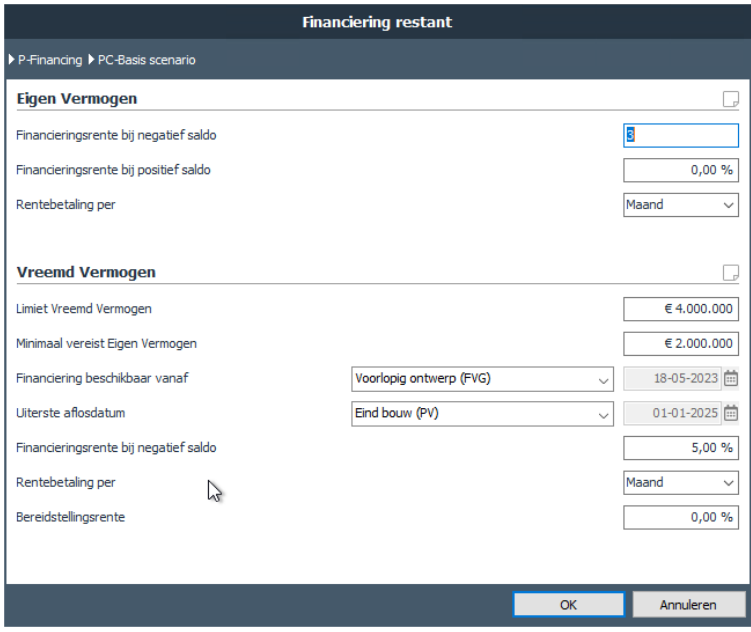

*Voorbeeld van de invoerkaart van de financiering van een cashflowgroep*

Naast rentepercentages en rentebetaalmomenten voor Eigen en Vreemd Vermogen is er dus ook de mogelijkheid om bij het Vreemd Vermogen de volgende extra's in te geven:

- De financieringslimiet
- Het minimaal vereiste geïnvesteerd Eigen Vermogen
- Vanaf welke datum de financiering beschikbaar is
- De uiterste aflosdatum
- Bereidstellingsrente% (over niet getrokken maar wel beschikbaar vermogen)

Op basis van deze instellingen wordt de te financieren kasstroom met Eigen en/of Vreemd Vermogen gefinancierd onder het kopje 'Financiering restant', waarbij geldt dat positieve kasstromen altijd eerst gebruikt worden om Vreemd Vermogen af te lossen.

In aanvulling op deze geautomatiseerde renteberekening kan een gebruiker handmatige financieringslijnen toevoegen via de + knop op het scherm Financiering. Ook de handmatige trekkingen en aflossingen kunnen gekoppeld worden aan planningsdatums en mijlpalen. De handmatige trekkingen en aflossingen leiden tot een gecorrigeerde te financieren kasstroom die als vertrekpunt geldt voor 'Financiering restant'.

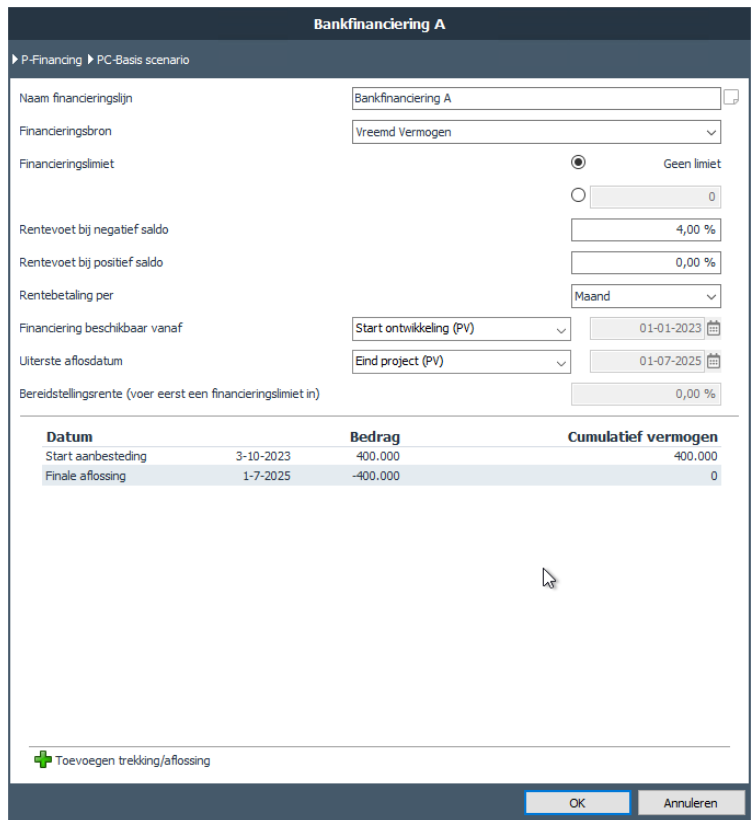

*Voorbeeld van de invoerkaart van een handmatige financieringslijn*

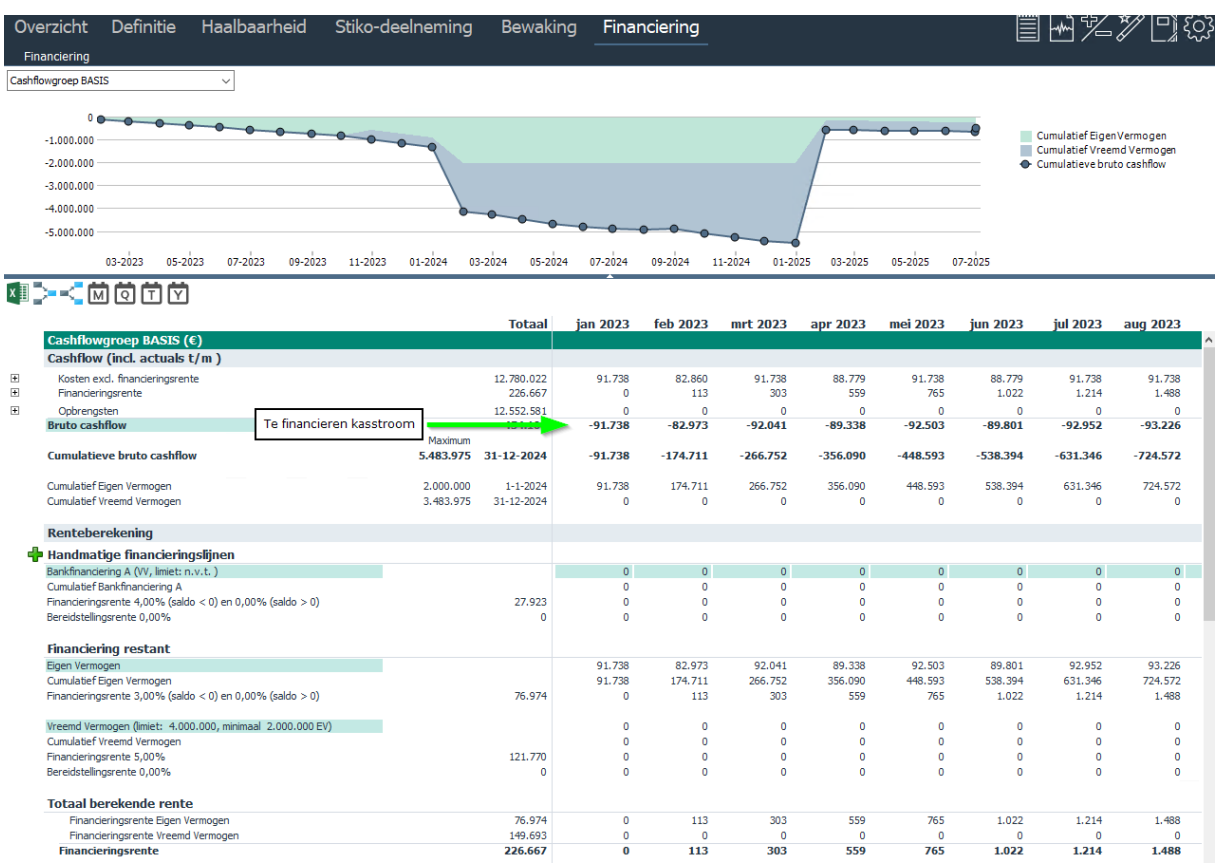

*Voorbeeld financieringsberekening incl. 1 handmatige financieringslijn*

#### Overig:

**Contract Contract** 

• Per financieringslijn is er de mogelijkheid om een notitie toe te voegen:

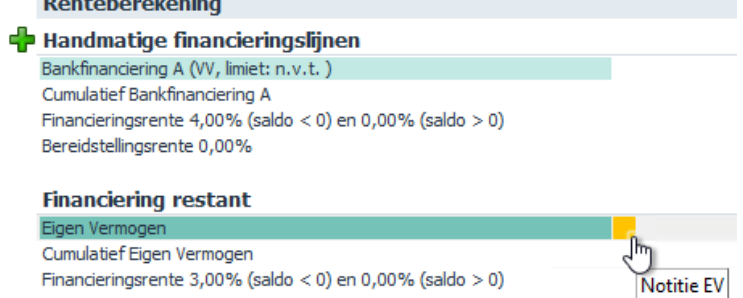

- De renteberekening vindt op PV-niveau plaats. De verdeling van de (enkelvoudige) rente naar onderliggende functies en typen vindt plaats op basis van de verhouding van: Investeringskosten -/- financieringsrente -/- ontwikkelingswinst
- Op PC-varianten: Actuals voor zowel rente als overige kosten worden meegenomen in de te financieren kasstroom. Deze kasstroom vormt de basis voor de totale renteberekening. Het verschil tussen de berekende rente in de periode t/m datum inlezen actuals en de werkelijke rente wordt direct gecorrigeerd in de eerstvolgende periode.

### <span id="page-22-0"></span>**7.2 Conversie financiering**

#### <span id="page-22-1"></span>**indien methode 1: % verdeling EV/VV per periode**

Indien projecten t/m Reaforce 8.0 zijn doorgerekend op basis van methode 1, dan vindt de conversie plaats op basis van onderstaande uitgangspunten/instellingen:

- gewogen gemiddelde rentevoet wordt overgenomen als rentevoet voor zowel EV als VV. Dit leidt tot een verschuiving van de rente tussen EV/VV, totaal rente blijft gelijk.
- rentebetaling per dag voor zowel EV als VV
- Vereist minimum geïnvesteerd EV altijd 0
- VV altijd beschikbaar vanaf start project
- uiterste aflosdatum VV wordt overgenomen (eind bouw of eind project)
- indien geen limiet VV is ingesteld dan wordt alles o.b.v. EV gefinancierd (maximaal beschikbaar VV: 0)
- indien er een limiet op VV is ingesteld dan wordt het maximaal beschikbaar VV overgenomen
- bereidstellingsrente: 0,00%

#### <span id="page-22-2"></span>**Indien methode 2: gespecificeerde trekkingen en aflossingen**

Indien projecten t/m Reaforce 8.0 zijn doorgerekend op basis van methode 2, dan vindt de conversie plaats op basis van onderstaande uitgangspunten:

- Specifieke trekkingen en aflossingen vinden altijd plaats op de  $1<sup>e</sup>$  dag van de maand
- Regel banksaldo vervalt
- Residu (het tekort aan banksaldo) wordt gefinancierd met EV met rente% = 0,00%
- Rentebetaling vindt niet meer plaats aan het eind van de betreffende periode, maar op de daaropvolgende dag
- Trekking/aflossing op dag x wordt rentedragend op dag  $x + 1$ .

### <span id="page-23-0"></span>**Nieuwe functionaliteiten Reaforce Projectcontrol**

In versie 8.1 zijn in de module Projectcontrol geen nieuwe functionaliteiten toegevoegd of bestaande functionaliteiten gewijzigd.

## <span id="page-24-0"></span>**Nieuwe functionaliteiten Reaforce Risicomanagement**

In versie 8.1 zijn in de module Risicomanagement geen nieuwe functionaliteiten toegevoegd of bestaande functionaliteiten gewijzigd.

### <span id="page-25-0"></span>**Nieuwe functionaliteiten Reaforce Applicatiebeheer**

In dit hoofdstuk worden de nieuwe en gewijzigde functionaliteiten in de module Applicatiebeheer beschreven.

#### <span id="page-25-1"></span>**Wijzigingen in het muteren van project- en typekenmerken**

Als een project- of typekenmerk wel beschikbaar is gesteld, maar nog niet gebruikt is in projecten, dan is het m.i.v. Reaforce 8.1 mogelijk om de naam van het kenmerk nog te wijzigen of het kenmerk te verwijderen.

#### <span id="page-25-2"></span>**Uitbreiding variantgegevens**

De gegevens inzake varianten is uitgebreid. De variantinformatie bevat nu de volgende velden:

- - Variantnaam
	- Eigenaar
	- Publicatie(soort)
	- Laatste wijziging
	- Laatste berekening

Het veld Bron is komen te vervallen.

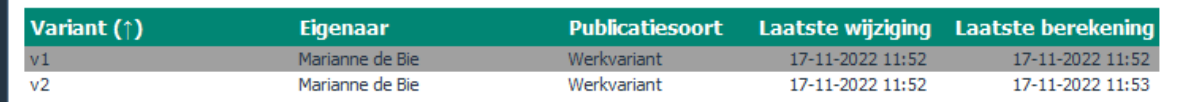

*Voorbeeld van variantgegevens*

#### <span id="page-25-3"></span>**Uitbreiding defaults met bedrijfseigen grondslagen**

Sinds Reaforce 8.0 is het mogelijk om bedrijfseigen berekeningsgrondslagen te definiëren (zie hoofdstuk 3.1 in Release notes 8.0).

Deze berekeningsgrondslagen kunnen m.i.v. Reaforce 8.1 ook als default grondslag worden ingesteld op de kostenregels waar deze grondslagen beschikbaar zijn.

#### <span id="page-25-4"></span>**Definiëren flexibele KPI's**

In Reaforce applicatiebeheer kunnen in de map Instellingen\Gebouwontwikkeling\KPI's bedrijfseigen KPI's worden gedefinieerd. De map Instellingen\Setup\KPI's is hiermee komen te vervallen.

Voor gebouwontwikkelingsprojecten kunnen klantspecifieke KPI's worden ingericht die in het KPI scherm in Reaforce kunnen worden getoond (zoals omschreven in hoofdstuk [3.10\)](#page-14-1). Bij het toevoegen van een klantspecifieke KPI verschijnt onderstaande invoerkaart waarop de volgende zaken kunnen worden ingevoerd:

- Naam KPI
- Type KPI, met keuze uit:
	- o Bedrag X als % van bedrag Y
	- o Bedrag X uitgedrukt per bouwprogramma onderdeel (per eenheid, per bruto m2, etc.)
- o Samenstelling bedrag X/Y, hier kan je de bedragen X en Y samenstellen door verschillende onderdelen uit de kostenstructuur bij elkaar op te tellen of af te trekken.
- o Actief ja/nee: eenmaal geactiveerd kan de definitie/samenstelling van een KPI niet meer worden gewijzigd. De naam van een KPI is wel altijd te wijzigen en ook kan een KPI altijd worden verwijderd (dan is deze ook niet meer beschikbaar in publicaties/rapportages)

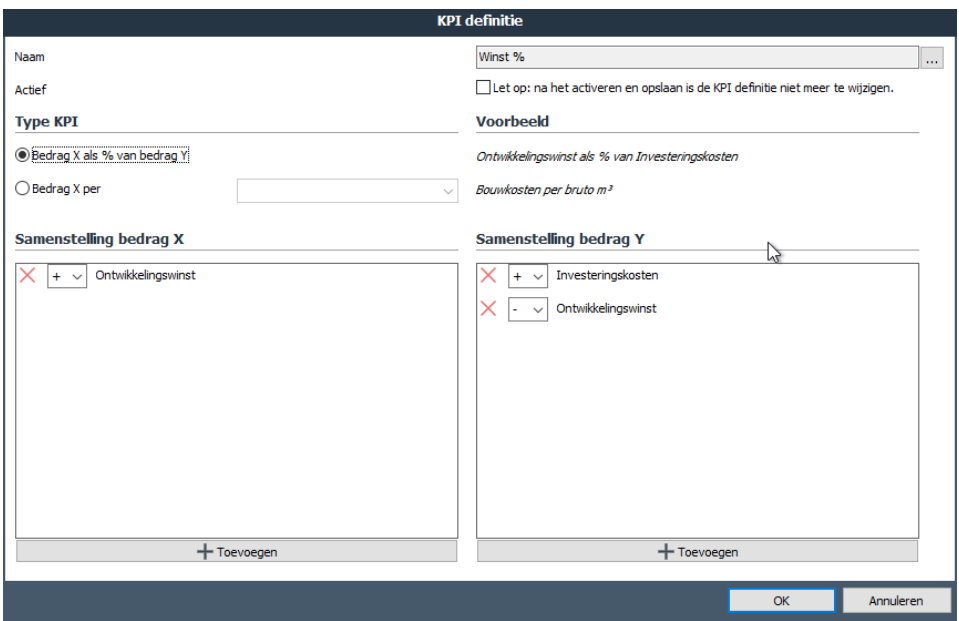

*Voorbeeld van de invoerkaart voor het toevoegen van een KPI*

#### <span id="page-26-0"></span>**Introductie fiscale tabellen land Luxemburg**

Indien gebruik wordt gemaakt van het land Luxemburg (zie hiervoor hoofdstuk [2.6](#page-6-0) in dit document), dan worden in de map: *Instellingen\Fiscaal\Luxemburg* onderstaande gegevens vastgelegd:

- BTW-tarieven
- OVB-tarieven (per kanton)
- Fiscale aankoop- en verkoopscenario's (voor gebouwontwikkelingsprojecten)

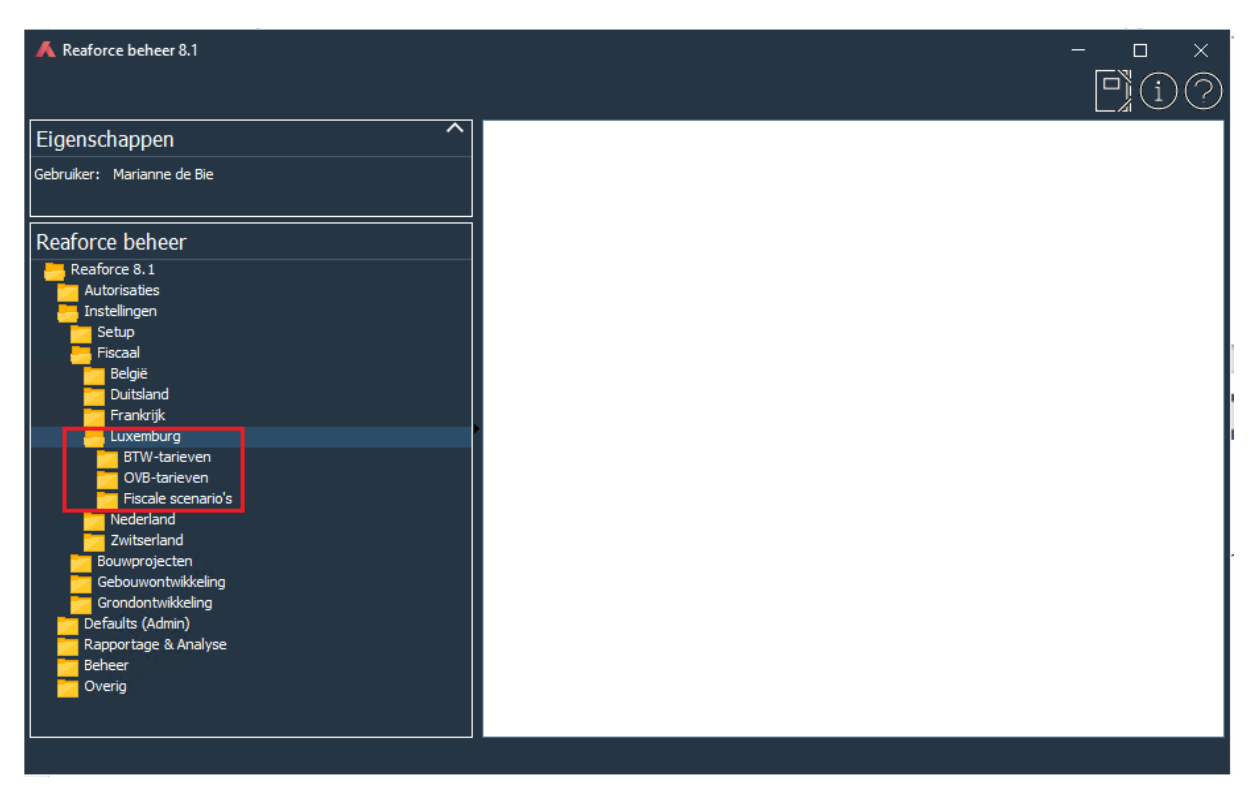

*Fiscale tabellen voor het land Luxemburg*

### <span id="page-28-0"></span>**Nieuwe functionaliteiten Reporting & Analyse**

In dit hoofdstuk worden de nieuwe en gewijzigde functionaliteiten in de module Reporting & Analyse beschreven.

#### <span id="page-28-1"></span>**Project- en typekenmerken als attribuut toegevoegd in Templates**

De project- en typekenmerken zijn in de standaard templates toegevoegd als attribuut.

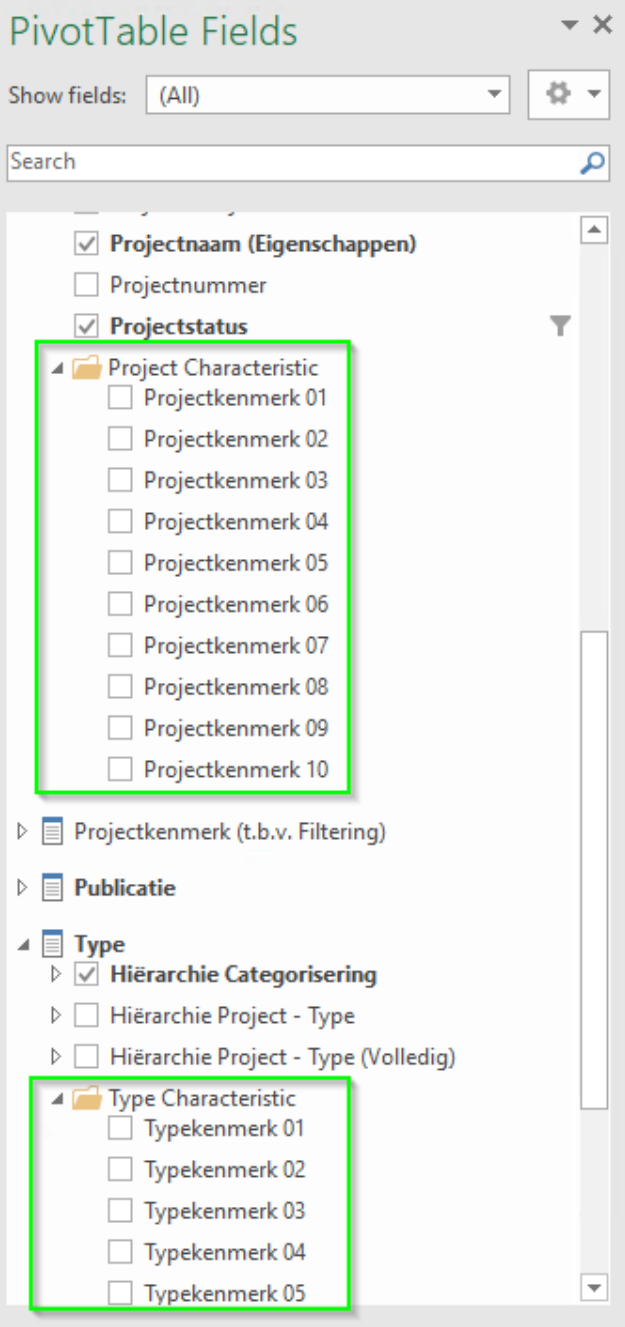

*Voorbeeld van de toegevoegde project- en typekenmerken*